#### МИНОБРНАУКИ РОССИИ

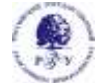

Федеральное государственное бюджетное образовательное учреждение высшего образования **«Российский государственный гуманитарный университет» (ФГБОУ ВО «РГГУ»)**

# ФАКУЛЬТЕТ ИНФОРМАЦИОННЫХ СИСТЕМ И БЕЗОПАСНОСТИ

*Кафедра информационных технологий и систем*

# **МОДЕЛИРОВАНИЕ И ОПТИМИЗАЦИЯ В ЗАДАЧАХ ИНФОРМАТИЗАЦИИ ГУМАНИТАРНОЙ СФЕРЫ**

# РАБОЧАЯ ПРОГРАММА ДИСЦИПЛИНЫ

09.03.03 Прикладная информатика

*Код и наименование направления подготовки*

Прикладная информатика в гуманитарной сфере

*Наименование направленности (профиля)*

Уровень высшего образования: бакалавриат

Форма обучения: *очная*

РПД адаптирована для лиц с ограниченными возможностями здоровья и инвалидов

Москва 2022

# МОДЕЛИРОВАНИЕ И ОПТИМИЗАЦИЯ В ЗАДАЧАХ ИНФОРМАТИЗАЦИИ ГУМАНИТАРНОЙ СФЕРЫ Рабочая программа дисциплины Составитель: *к.т.н., доцент Д.Ю. Клехо* ……………………………………………………..

Ответственный редактор *к.с.-х.н., доц., и.о.зав.кафедрой Н.Ш. Шукенбаева*

УТВЕРЖДЕНО Протокол заседания кафедры информационных технологий и систем РГГУ  $N<sub>2</sub>$  10 от 04.04.2022г.

# ОГЛАВЛЕНИЕ

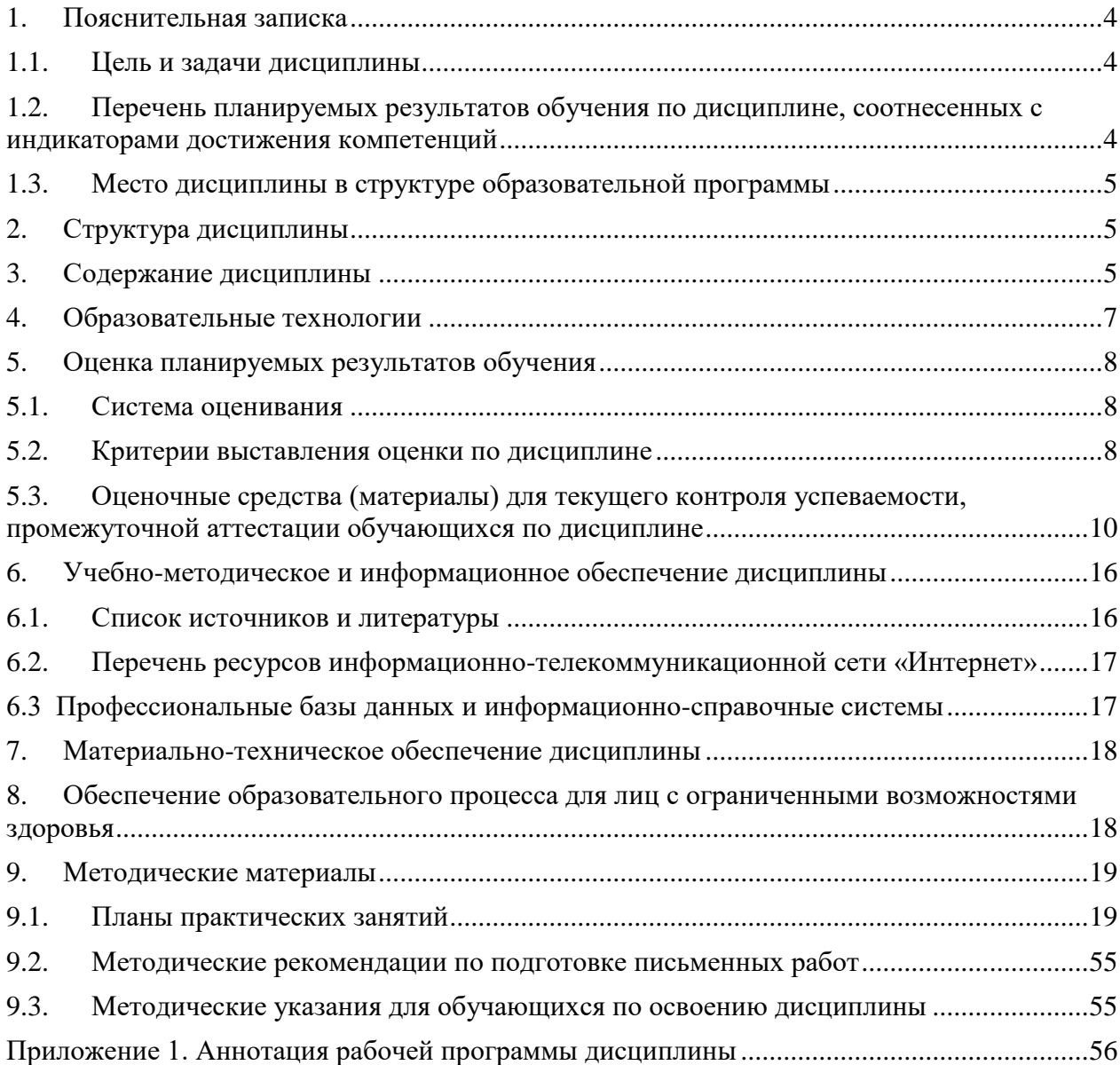

#### <span id="page-3-1"></span><span id="page-3-0"></span>1. Пояснительная записка

#### 1.1. Цель и задачи дисциплины

Цель дисциплины: дать представление студентам о принципах и методах математического моделирования операций, познакомить с основными типами задач исследования операций и методами их решения для практического применения, с основными методами оптимизации информационных систем, их классификацией по назначению, техническим характеристикам, эффективности, а также со структурами и их компонентами. Дать представление о математических моделях и методах анализа и оптимизационных подходах к решению прикладных задач.

Задачи:

научить студентов применять методологию исследования операций;

классифицировать задачи оптимизации;

выбирать метод решения задач оптимизации;

использовать компьютерные технологии реализации моделей и методов оптимизации; научить конструировать, формализовать критерии.

#### <span id="page-3-2"></span>1.2. Перечень планируемых результатов обучения по дисциплине, соотнесенных с индикаторами достижения компетенций

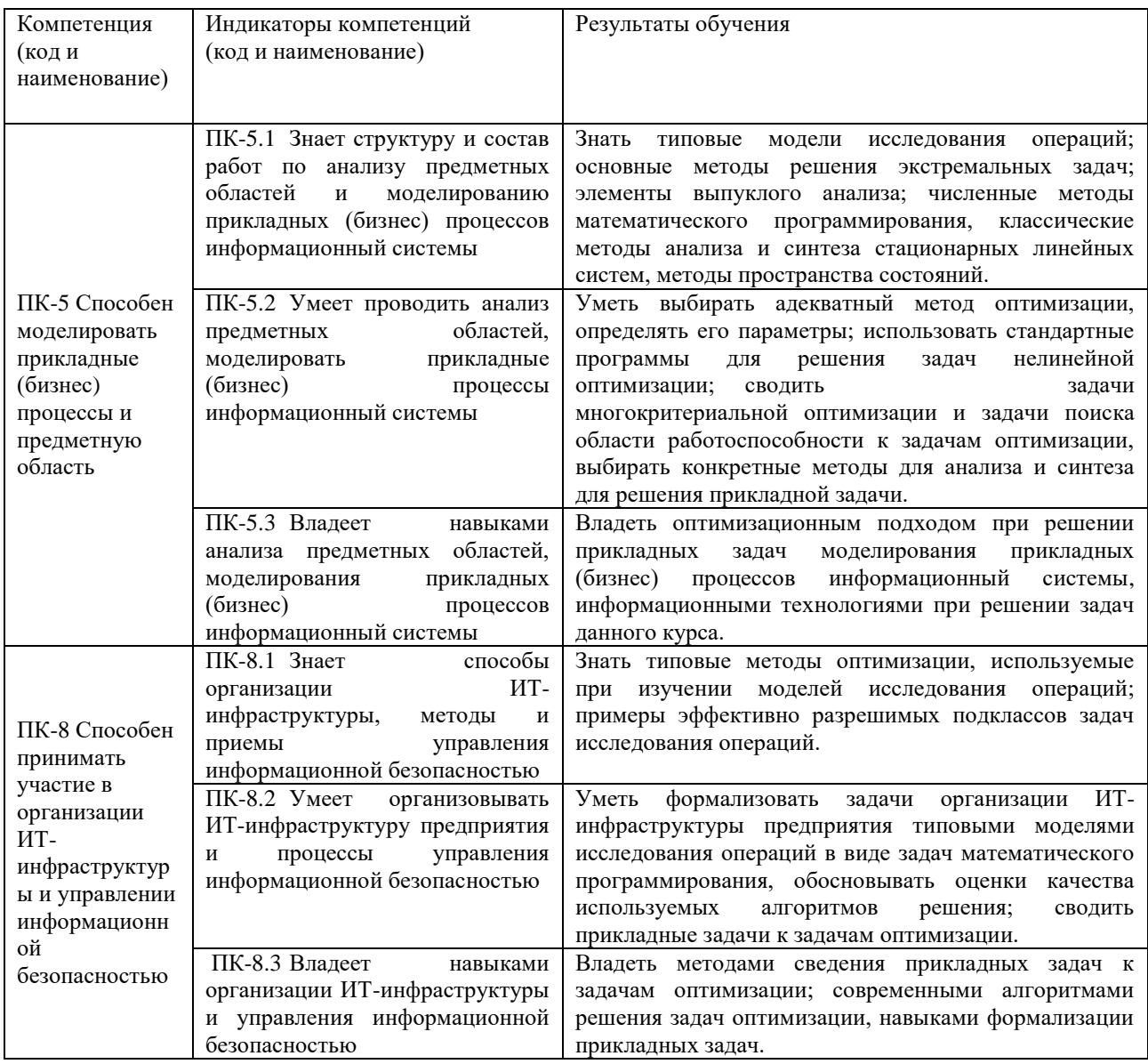

# <span id="page-4-0"></span>**1.3. Место дисциплины в структуре образовательной программы**

Дисциплина «Моделирование и оптимизация в задачах информатизации гуманитарной сферы» является дисциплиной части, формируемой участниками образовательных отношений, блока Б1 учебного плана по направлению подготовки «Прикладная информатика».

Для освоения дисциплины необходимы знания, умения и владения, сформированные в ходе изучения следующих дисциплин (модулей): "Математика", "Теория информационных процессов и систем", "Автоматизация вычислений в системах компьютерной математики".

В результате освоения дисциплины формируются знания, умения и владения, необходимые для изучения следующих дисциплин: "Управление информационными системами", "Проектный практикум в информатизации гуманитарной сферы", преддипломная практика.

# <span id="page-4-1"></span>**2. Структура дисциплины**

Общая трудоёмкость дисциплины составляет 7 з.е., 252 академических часа.

### **Структура дисциплины для очной формы обучения**

Объем дисциплины в форме контактной работы обучающихся с педагогическими работниками и (или) лицами, привлекаемыми к реализации образовательной программы на иных условиях, при проведении учебных занятий:

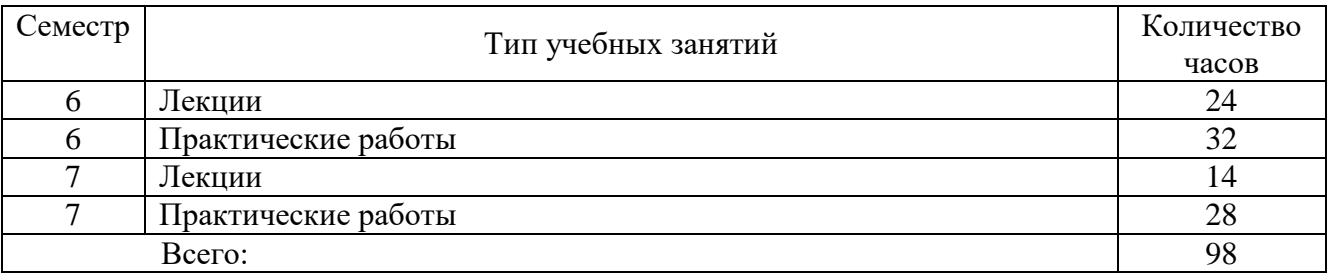

Объем дисциплины (модуля) в форме самостоятельной работы обучающихся составляет \_154\_\_ академических часа.

### <span id="page-4-2"></span>**3. Содержание дисциплины**

Раздел 1. Модели линейного программирования и его приложения.

1.1. Общая постановка задачи линейного программирования.

Экономико-математическая модель. Экономико-математическая модель математическое описание исследуемого экономического процесса или объекта. Эта модель выражает закономерности экономического процесса в абстрактном виде с помощью математических соотношений. Использование математического моделирования позволяет углубить количественный экономический анализ, расширить область экономической информации, интенсифицировать экономические расчеты. Примеры задач линейного программирования. Общая задача линейного программирования.

1.2. Теоретические основы методов линейного программирования.

Выпуклые множества в n-мерном пространстве. Свойства задачи линейного программирования.

1.3. Геометрический метод решения задач линейного программирования. Симплексный метод.

Геометрическая интерпретация симплексного метода. Отыскание максимума и минимума линейной функции. Определение первоначального допустимого базисного решения. Симплексные таблицы. Понятие об М-методе.

1.4. Двойственные задачи линейного программирования.

Экономическая интерпретация задачи, двойственной задаче об использовании ресурсов. Взаимно двойственные задачи линейного программирования и их свойства. Первая и вторая теоремы двойственности. Объективно обусловленные оценки и их смысл.

1.5. Транспортная задача.

Экономико-математическая модель транспортной задачи. Нахождение первоначального базисного распределения поставок. Критерий оптимальности базисного распределения поставок. Распределительный метод решения транспортной задачи. Открытая модель транспортной задачи.

1.6. Модели целочисленного линейного программирования.

Постановка задачи целочисленного программирования. Методы отсечения. Метод Гомори. Понятие о методе ветвей и границ.

1.7. Элементы теории игр.

Понятие об игровых моделях. Платежная матрица. Нижняя и верхняя цена игры. Решение игр в смешанных стратегиях. Геометрическая интерпретация игры 2 x 2. Приведение матричной игры к задаче линейного программирования.

Раздел 2. Модели нелинейного программирования.

2.1. Классические методы оптимизации.

Классические методы определения экстремумов. Метод множителей Лагранжа.

2.2. Модели выпуклого программирования.

Производная по направлению и градиент. Выпуклые функции. Задача выпуклого программирования. Приближенное решение задач выпуклого программирования методом кусочно-линейной аппроксимации. Методы спуска. Приближенное решение задач выпуклого программирования градиентным методом. Понятие о параметрическом и стохастическом программировании.

2.3. Модели динамического программирования.

Общая постановка задачи динамического программирования. Принцип оптимальности и уравнения Беллмана. Задача о распределении средств между предприятиями. Общая схема применения метода динамического программирования. Задача об оптимальном распределении ресурсов между отраслями на n лет. Задача о замене оборудования.

Раздел 3. Специальные модели исследования операций и оптимизации.

3.1. Модели сетевого планирования и управления.

Назначение и области применения сетевого планирования и управления. Сетевая модель и ее основные элементы. Порядок и правила построения сетевых графиков. Упорядочение сетевого графика. Понятие о пути. Временные параметры сетевых графиков. Сетевое планирование в условиях неопределенности. Коэффициент напряженности работы. Анализ и оптимизация сетевого графика. Оптимизация сетевого графика методом "время стоимость".

3.2. Элементы теории массового обслуживания.

Основные понятия. Классификация СМО. Понятие марковского случайного процесса. Потоки событий. Уравнения Колмогорова. Предельные вероятности состояний. Процесс гибели и размножения. СМО с отказами. СМО с ожиданием (очередью). Понятие о статистическом моделировании СМО (методе Монте-Карло).

3.3. Модели управления запасами.

Основные понятия. Статическая детерминированная модель без дефицита. Статическая детерминированная модель с дефицитом. Стохастические модели управления запасами. Стохастические модели управления запасами с фиксированным временем задержки поставок.

### <span id="page-6-0"></span>**4. Образовательные технологии**

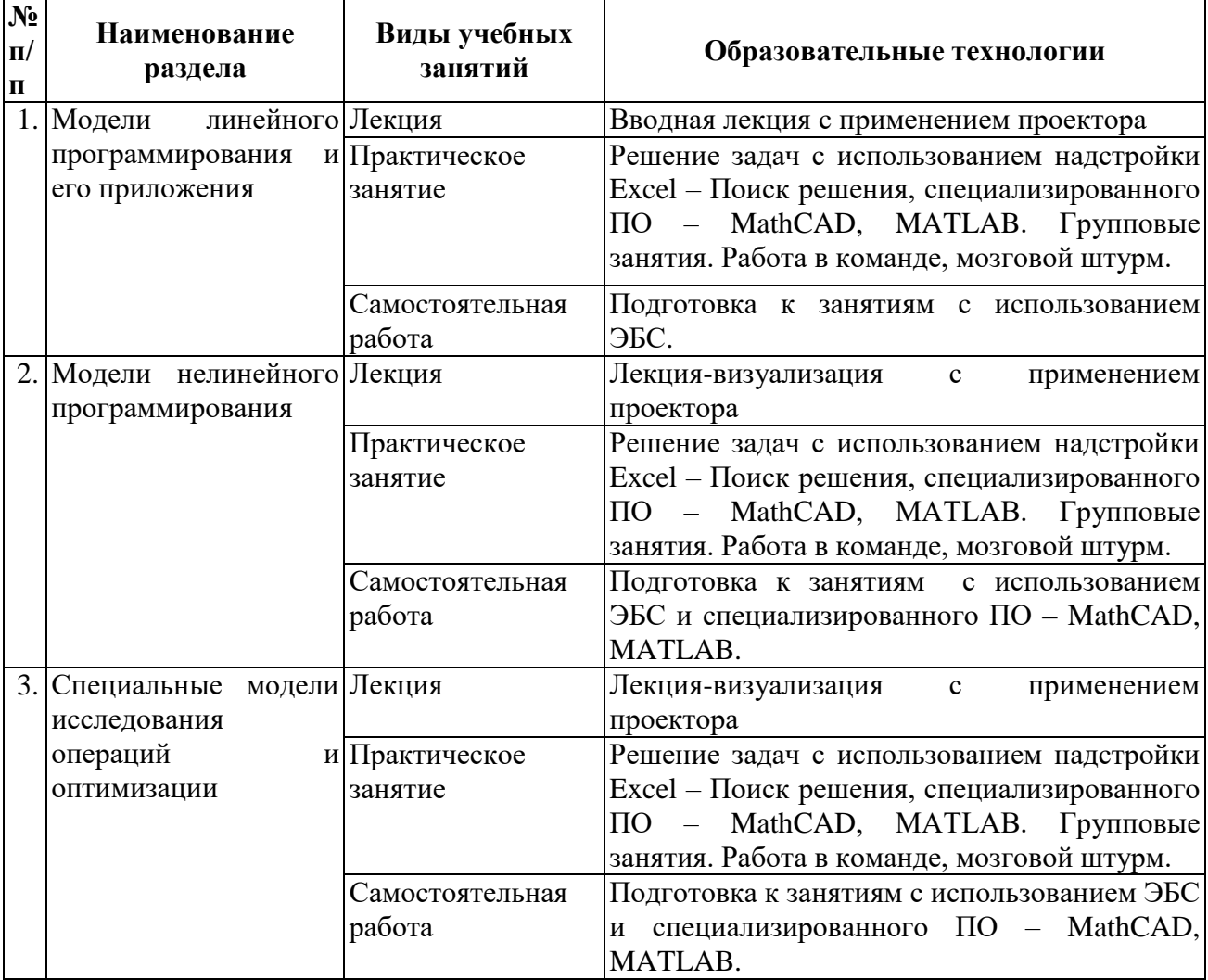

В период временного приостановления посещения обучающимися помещений и территории РГГУ для организации учебного процесса с применением электронного обучения и дистанционных образовательных технологий могут быть использованы следующие образовательные технологии:

– видео-лекции**;**

– онлайн-лекции в режиме реального времени;

– электронные учебники, учебные пособия, научные издания в электронном виде и доступ к иным электронным образовательным ресурсам;

– системы для электронного тестирования;

– консультации с использованием телекоммуникационных средств.

# <span id="page-7-1"></span><span id="page-7-0"></span>**5. Оценка планируемых результатов обучения**

# **5.1. Система оценивания**

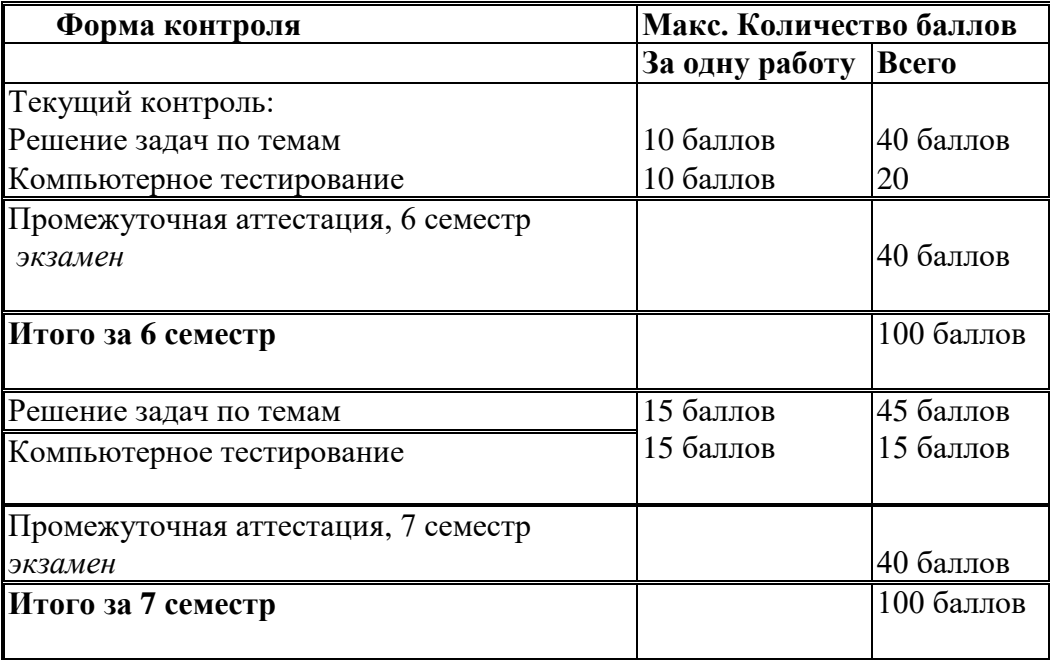

Положительные оценки выставляется обучающемуся, набравшему не менее 50 баллов в результате суммирования баллов, полученных при текущем контроле и промежуточной аттестации. Полученный совокупный результат (максимум 100 баллов) конвертируется в традиционную шкалу оценок и в шкалу оценок Европейской системы переноса и накопления кредитов (European Credit Transfer System; далее – ECTS) в соответствии с таблицей:

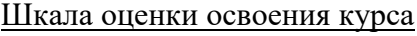

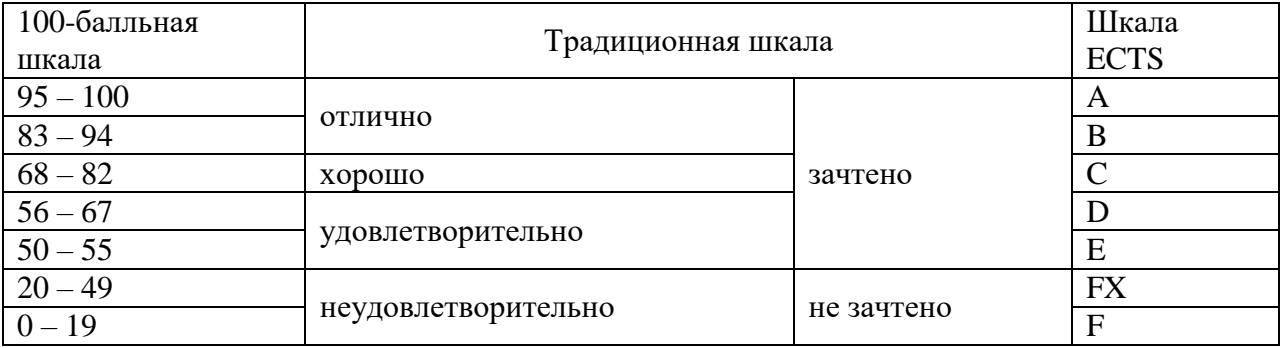

#### <span id="page-7-2"></span>**5.2. Критерии выставления оценки по дисциплине**

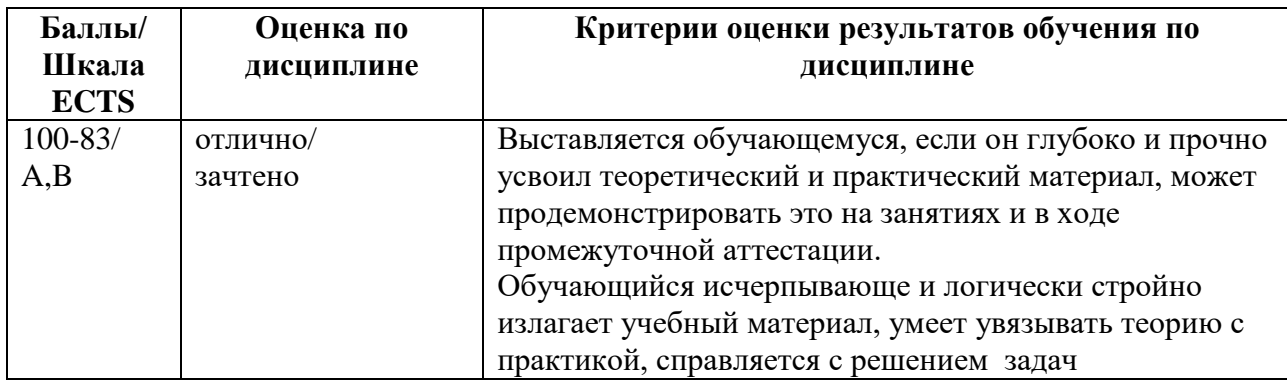

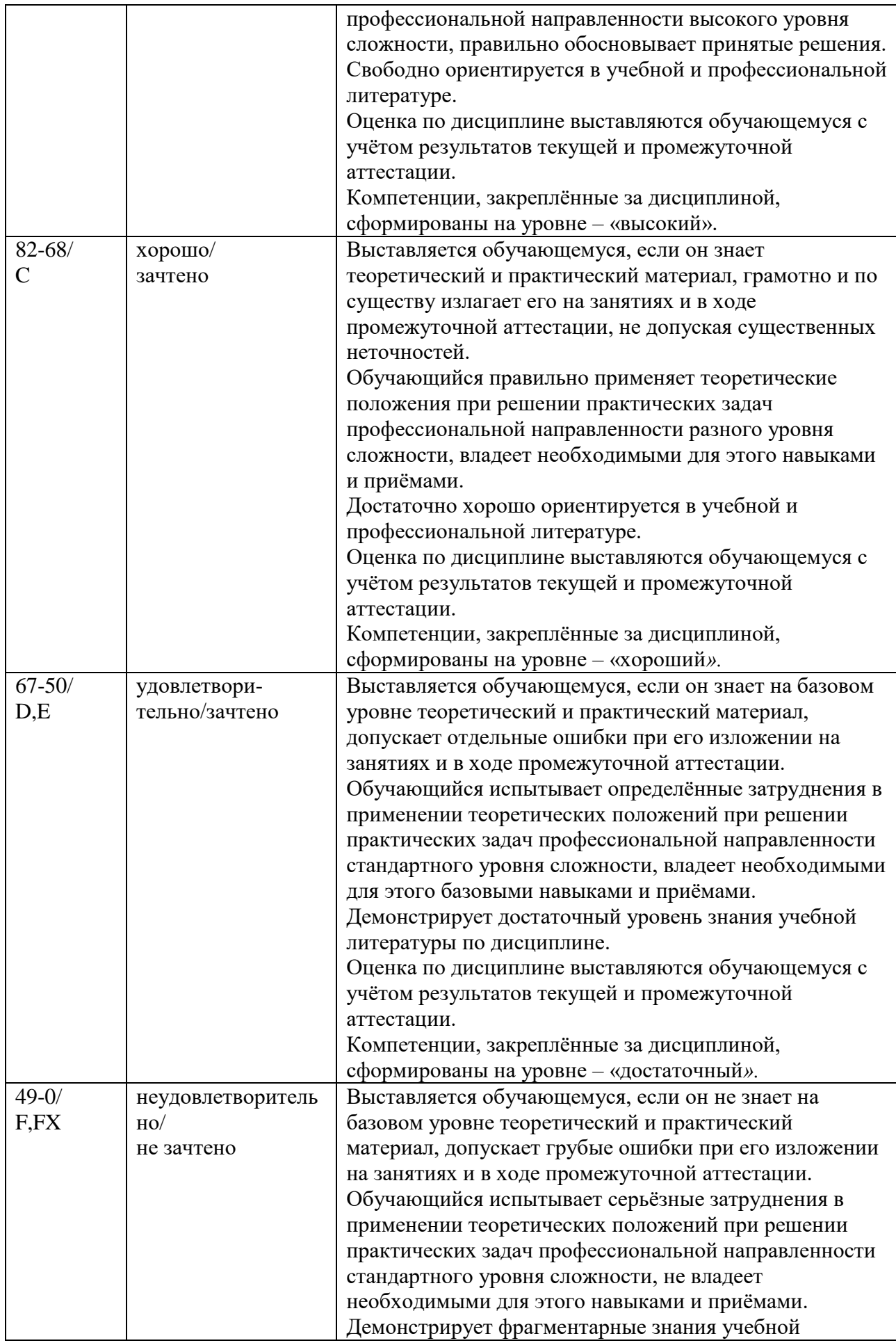

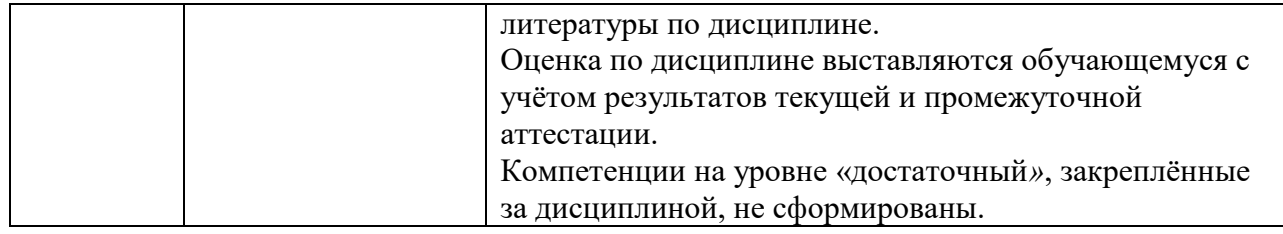

### **Текущий контроль**

При оценивании устного опроса учитываются:

- степень раскрытия содержания материала;

- изложение материала (грамотность речи, точность использования терминологии и символики, логическая последовательность изложения материала);

- знание теории изученных вопросов, сформированность и устойчивость используемых при ответе умений и навыков.

Критерии оценивания следующие.

Отлично – студент способен обобщить материал, сделать собственные выводы, выразить свое мнение, привести иллюстрирующие примеры.

Хорошо – ответы студента правильные, но неполные. Не приведены иллюстрирующие примеры, обобщающее мнение студента недостаточно четко выражено.

Удовлетворительно – ответы правильные в основных моментах, нет иллюстрирующих примеров, отсутствует собственное мнение студента, есть ошибки в деталях.

Неудовлетворительно **-** в ответах студента существенные ошибки в основных аспектах темы.

При оценивании защиты практической работы учитывается:

- задание выполнено не полностью и/или допущены две и более ошибки или три и более неточности – 1-5 баллов;

- обоснованность содержания и выводов работы (задание выполнено полностью, но обоснование содержания и выводов недостаточны, рассуждения верны) – 6-10 баллов;

- работа выполнена полностью, в рассуждениях и обосновании нет пробелов или ошибок, возможна одна неточность -10-12 баллов.

### **Промежуточная аттестация**

При проведении промежуточной аттестации студент должен ответить на 2 вопроса теоретического характера.

При оценивании ответа на вопрос теоретического характера учитывается:

- теоретическое содержание не освоено, знание материала носит фрагментарный характер, наличие грубых ошибок в ответе (1-5 баллов);

- теоретическое содержание освоено частично, допущено не более двух-трех недочетов (6-10 баллов);

- теоретическое содержание освоено почти полностью, допущено не более одного-двух недочетов, но обучающийся смог бы их исправить самостоятельно (11-15 баллов);

- теоретическое содержание освоено полностью, ответ построен по собственному плану (16-20 баллов).

# <span id="page-9-0"></span>**5.3. Оценочные средства (материалы) для текущего контроля успеваемости, промежуточной аттестации обучающихся по дисциплине**

Типовые задачи для текущего контроля (ПК-5, ПК-8).

1.1. Геометрический метод решения задач линейного программирования. Симплексный метод.

Рацион для питания животных на ферме состоит из двух видов кормов I и II. Один килограмм корма I стоит 80 ден. ед. и содержит: 1 ед. жиров, 3 ед. белков, 1 ед. углеводов, 2 ед. нитратов. Один килограмм корма II стоит 10 ден. ед. и содержит 3 ед. жиров, 1 ед. белков, 8 ед. углеводов, 4 ед. нитратов. Составить наиболее дешевый рацион питания, обеспечивающий жиров не менее 6 ед., белков не менее 9 ед., углеводов не менее 8 ед., нитратов не более 16 ед.

#### 1.2. Двойственные задачи линейного программирования.

Для изготовления четырех видов продукции (А, Б, В, Г) используются три вида ресурсов (I, II, III). Данные – в таблице. Необходимо: 1. Определить план выпуска продукции, при котором прибыль от ее реализации будет максимальной. 2. Сформулировать экономически, записать и решить двойственную задачу. Пояснить экономический смысл полученных объективно обусловленных оценок ресурсов. 3. Найти интервалы устойчивости двойственных оценок по отношению к изменению запаса ресурсов каждого вида. 4. Определить изменение максимальной прибыли от реализации продукции при увеличении запаса ресурса 1 на 40 ед., ресурса III — на 50 ед. и уменьшении запаса ресурса II на 30 ед. Оценить раздельное влияние этих изменений и суммарное влияние. 5. Определить нормы заменяемости ресурсов. 6. Сопоставить оценку затрат и прибыли по оптимальному плану и каждому виду продукции. 7. Оценить целесообразность введения в план пятого вида продукции Д, нормы расхода сырья на единицу которого соответственно равны 2, 4, 2 ед., а прибыль — 15 ден. ед.

#### 1.3. Транспортная задача.

На трех базах А1, А2, А3 находится однородный груз в количестве а1, а2, а3 т. Этот груз необходимо развести пяти потребителям В1, В2, В3, В4, В5, потребности которых в данном грузе составляют b1, b2, b3, b4, b5 т. Соответственно. Стоимость перевозок пропорциональна расстоянию и количеству перевозимого груза. Матрица тарифов и значения а<sub>ј</sub>, b<sub>j</sub> приведены в таблице. Требуется спланировать перевозки так, чтобы их общая стоимость была минимальной.

1.4. Модели целочисленного линейного программирования.

Научно-производственное объединение «Стрела» занимается изготовлением комплектующих изделий для предприятий ВПК. При изготовлении изделий типа А и типа В используются сталь и цветные металлы. Технологический процесс также включает обработку изделий на токарных и фрезерных станках. По технологическим нормам на производство одного изделия типа А и одного изделия типа В требуется определенное количество сырья и некоторый объем станко-часов для обработки на станках в цеху. Технологические данные производственного процесса приведены в таблице.

В течение месяца цеха НПО «Стрела» располагает ограниченными ресурсами по сырью и по времени работы в производственных цехах (см. таблицу). Прибыль от реализации одного изделия типа А составляет  $100$  руб., а от единицы изделия типа  $B - 250$ руб.

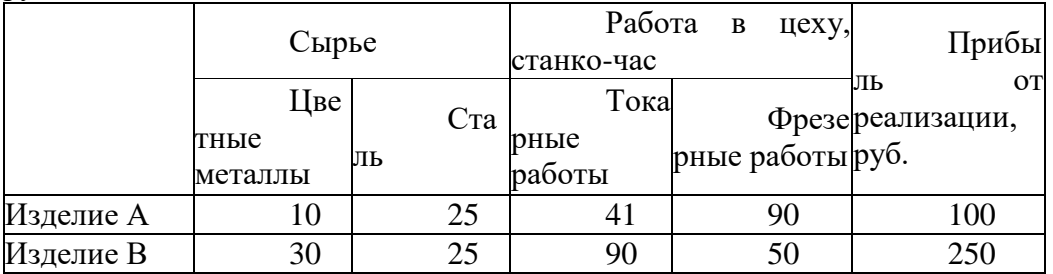

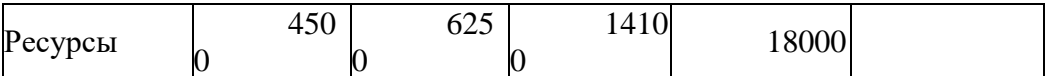

Найти оптимальный план производства для НПО «Стрела» (количество изделия типа А и типа В – целые числа), дающий наибольшую прибыль.

1.5. Элементы теории игр.

Игрок А записывает одно из двух чисел: 1 или 2, игрок В— одно из трех чисел: 1, 2 или 3. Если оба числа одинаковой четности, то А выигрывает и выигрыш равен сумме этих чисел, если четности выбранных игроками чисел не совпадают, то В выигрывает, выигрыш равен сумме этих чисел. Построить платежную матрицу игры, определить нижнюю и верхнюю цены игры и проверить наличие седловой точки.

2.1. Классические метолы оптимизации.

Имеется два способа производства некоторого продукта. Издержки производства при каждом способе зависят от произведенных  $x_1$  и  $y_2$  следующим образом:  $g(x_1) = 9x_1 +$  $x_1^2$ ,  $g(x_2)=6x_2+x_2^2$ . За месяц необходимо произвести  $3\times50$  единиц продукции, распределив ее между двумя способами так, чтобы минимизировать общие издержки.

2.2. Модели выпуклого программирования.

Дана задача выпуклого программирования. Требуется:

1) найти решение графическим методом

2) написать функцию Лагранжа данной задачи и найти ее седловую точку, используя решение задачи, полученное графически.

 $(x_1 - 5)^2 + (x_2 - 10)^2 \rightarrow \text{min}$  $\begin{cases} x_1 + x_2 \le 11 \\ 4x_1 - x_2 \le 4 \\ x_1 \ge 0; \quad x_2 \ge 0 \end{cases}$ 

2.3. Модели динамического программирования.

Для двух предприятий выделено а единиц средств. Как распределить все средства в течение 4 лет, чтобы доход был наибольшим, если известно, что доход от <sup>х</sup> единиц средств, вложенных в первое предприятие, равен  $f_1(x)$ , а доход от У единиц средств, вложенных во второе предприятие, равен  $f_2(y)$ . Остаток средств к концу года составляет  $g_1(x)$  для первого предприятия и  $g_2(y)$  для второго предприятия. Задачу решить методом динамического программирования.

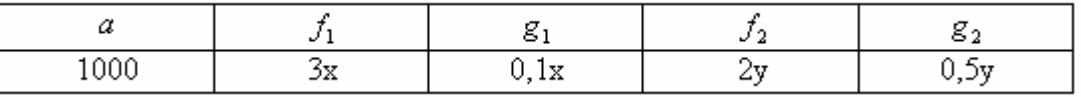

3.1. Модели сетевого планирования и управления.

Для некоторого комплекса работ установлены оценки для каждой работы на уровне нормативных продолжительностей и срочного режима, а также даны стоимости. Информация представлена в таблице.

Таблииа 1.

| Нормативный режим                                                           | Срочный режим |  |  |  |
|-----------------------------------------------------------------------------|---------------|--|--|--|
| Продолжительность, дни Стоимость, м/р Продолжительность, дни Стоимость, м/р |               |  |  |  |
|                                                                             |               |  |  |  |
|                                                                             |               |  |  |  |

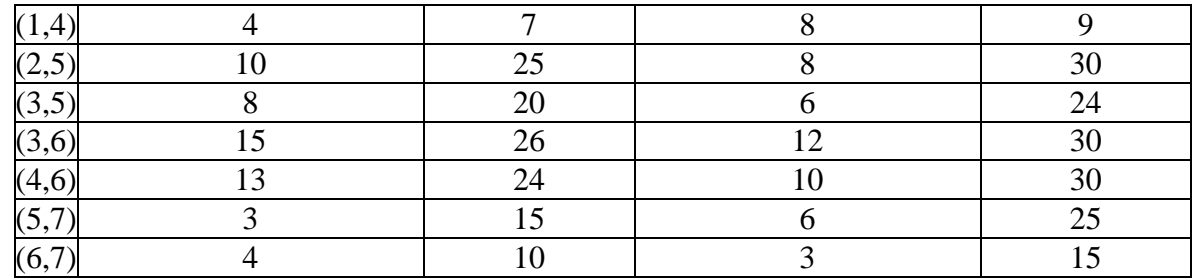

Построить график данного комплекса работ.

Требуется рассчитать:

временные характеристики сетевого графика при нормальном режиме работ; найти критический путь;

полные резервы времени;

временные характеристики сетевого графика при срочном режиме работ;

найти критический путь;

полные резервы времени;

определить стоимость работ.

3.2. Элементы теории массового обслуживания.

Система массового обслуживания — билетная касса с одним окошком и неограниченной очередью. Касса продает билеты в пункты А и В. Пассажиров, желающих купить билет в пункт А, приходит в среднем трое за 20 мин, в пункт  $B$  — двое за 20 мин. Поток пассажиров простейший. Кассир в среднем обслуживает трех пассажиров за 10 мин. Время обслуживания — показательное. Вычислить финальные вероятности Р0, P2, P3, среднее число заявок в системе и в очереди, среднее время пребывания заявки в системе, среднее время пребывания заявки в очереди.

### 3.3. Модели управления запасами.

Ежедневный спрос на некоторый продукт составляет 100 ед. Затраты на приобретение каждой партии этого продукта, не зависимые от объема партии, равны 100 ден.ед., а затраты на хранение единицы продукта – 0,02 ден. ед. в сутки. Определить наиболее экономичный объем партии и интервал между поставками партии такого объема.

Контрольные вопросы по курсу (ПК-5, ПК-8)

- 1. Основные, элементы задачи исследования операций.
- 2. Оценка эффективности и критерий эффективности.
- 3. Оценка эффективности в среднем.
- 4. Гарантированная оценка.

5. Многокритериальный случай (свертки Калина и Гермейера и парето-оптимальные точки).

- 6. Примеры задач Л. П.
- 7. Формы записи задач Л. П. и их эквивалентность (стандартная, каноническая).
- 8. Графическое решение задач Л. П.
- 9. Решение задач Л. П. полным перебором вершин симплекса.
- 10. Симплекс таблица и нахождение оценок.
- 11. Пересчет симплекс таблицы.
- 12. Первая теорема двойственности.
- 13. Вторая теорема двойственности.
- 14. Третья теорема двойственности.

14. Составление начального плана в транспортной задаче (Метод северо–западной точки оптимальных перевозок).

- 15. Получение оценок для транспортной задачи.
- 16. Циклические передвижки в таблице транспортной задачи.

17. Необходимые и достаточные условия оптимальности в задаче безусловной оптимизации.

18. Необходимые и достаточные условия оптимальности в задаче классической задаче условной оптимизации.

19. Численные методы безусловной оптимизации.

20. Метод штрафных и барьерных функций. Теорема о сходимости метода штрафных функций.

- 21. Динамическое программирование. Функция Беллмана.
- 22. Решение матричных игр в чистых стратегиях
- 23. Решение в смешенных стратегиях матричных
- 24. Решение игр размера 2х2
- 25. Решение матричных игр размера  $2 \Box m$  и n $\Box 2$
- 26. Решение матричных игр с помощью задач линейного программирования
- 27. Неантагонистические игры. Равновесие по Нэшу.
- 28. Неантагонистические игры. Равновесие по Парето.
- 29. Биматричные игры.

Контрольные вопросы к экзамену 6 семестр (ПК-5, ПК-8).

- 1. Понятие экономико-математической модели. Примеры задач линейного программирования.
- 2. Общая задача линейного программирования.
- 3. Свойства задачи линейного программирования.
- 4. Геометрический метод решения задач линейного программирования.
- 5. Симплексный метод. Геометрическая интерпретация симплексного метода.
- 6. Отыскание максимума и минимума линейной функции.
- 7. Определение первоначального допустимого базисного решения.
- 8. Понятие об М-методе.
- 9. Экономическая интерпретация задачи, двойственной задаче об использовании ресурсов. Взаимно двойственные задачи линейного программирования и их свойства.
- 10. Первая теорема двойственности.
- 11. Вторая теорема двойственности.
- 12. Объективно обусловленные оценки и их смысл.
- 13. Экономико-математическая модель транспортной задачи.
- 14. Нахождение первоначального базисного распределения поставок. Критерий оптимальности базисного распределения поставок.
- 15. Распределительный метод решения транспортной задачи.
- 16. Открытая модель транспортной задачи.
- 17. Постановка задачи целочисленного программирования.
- 18. Методы отсечения. Метод Гомори.
- 19. Метод ветвей и границ.
- 20. Понятие об игровых моделях. Платежная матрица. Нижняя и верхняя цена игры.
- 21. Решение игр в смешанных стратегиях.
- 22. Геометрическая интерпретация игры 2 x 2.
- 23. Приведение матричной игры к задаче линейного программирования.

Контрольные вопросы к экзамену 7 семестр (ПК-5, ПК-8)

- 1. Классические методы определения экстремумов.
- 2. Метод множителей Лагранжа.
- 3. Модели выпуклого программирования. Производная по направлению и градиент. Выпуклые функции.
- 4. Задача выпуклого программирования.
- 5. Приближенное решение задач выпуклого программирования методом кусочнолинейной аппроксимации.
- 6. Методы спуска. Приближенное решение задач выпуклого программирования градиентным методом.
- 7. Параметрическое программирование.
- 8. Стохастическое программирование.
- 9. Общая постановка задачи динамического программирования.
- 10. Принцип оптимальности и уравнения Беллмана.
- 11. Задача о распределении средств между предприятиями.
- 12. Общая схема применения метода динамического программирования.
- 13. Задача о замене оборудования.
- 14. Назначение и области применения сетевого планирования и управления. Сетевая модель и ее основные элементы.
- 15. Порядок и правила построения сетевых графиков.
- 16. Упорядочение сетевого графика.
- 17. Временные параметры сетевых графиков.
- 18. Сетевое планирование в условиях неопределенности.
- 19. Коэффициент напряженности работы. Анализ и оптимизация сетевого графика.
- 20. Оптимизация сетевого графика методом "время стоимость".
- 21. Основные понятия теории массового обслуживания.
- 22. Классификация СМО.
- 23. Понятие марковского случайного процесса. Потоки событий.
- 24. Уравнения Колмогорова. Предельные вероятности состояний.
- 25. Процесс гибели и размножения.
- 26. СМО с отказами.
- 27. СМО с ожиданием (очередью).
- 28. Понятие о статистическом моделировании СМО (методе Монте-Карло).
- 29. Модели управления запасами. Основные понятия.
- 30. Статическая детерминированная модель без дефицита.
- 31. Статическая детерминированная модель с дефицитом.
- 32. Стохастические модели управления запасами.
- 33. Стохастические модели управления запасами с фиксированным временем задержки поставок.

Примерные тесты по дисциплине

1. Под исследованием операций понимают (выберите наиболее подходящий вариант) …

-комплекс научных методов для решения задач эффективного управления организационными системами

-комплекс мер, предпринимаемых для реализации определенных операций

-комплекс методов реализации задуманного плана

-научные методы распределения ресурсов при организации производства

2. Упорядочьте этапы, через которые, как правило, проходит любое операционное исследование:

постановка задачи

построение содержательной (вербальной) модели рассматриваемого объекта (процесса) построение математической модели

решение задач, сформулированных на базе построенной математической модели проверка полученных результатов на адекватность природе изучаемой системы реализация полученного решения на практике

3. В исследовании операций под операцией понимают...

-всякое мероприятие (систему действий), объединенное единым замыслом и направленное на достижение какой-либо цели

-всякое неуправляемое мероприятие

-комплекс технических мероприятий, обеспечивающих Производство ПРОДУКТОВ потребления

-решение задач, сформулированных на базе построенной математической модели

4. Решение называют оптимальным.... -если оно по тем или иным признакам предпочтительнее других -если оно рационально -если оно согласовано с начальством -если оно утверждено общим собранием

5. Математическое программирование ...

-занимается изучением экстремальных задач и разработкой методов их решения

-представляет собой процесс создания программ для компьютера под руководством математиков

-занимается решением математических задач на компьютере

6. Задача линейного программирования состоит в ...

-отыскании наибольшего (наименьшего) значения линейной функции при наличии линейных ограничений

-создании линейной программы на избранном языке программирования, предназначенной для решения поставленной задачи

-описании линейного алгоритма решения заданной задачи

#### <span id="page-15-1"></span><span id="page-15-0"></span>6. Учебно-методическое и информационное обеспечение дисциплины 6.1. Список источников и литературы Основная литература

- 1. Моделирование процессов и систем: учебник и практикум для вузов / под редакцией Е. В. Стельмашонок. — Москва: Излательство Юрайт,  $2020.$  —  $289c$ . URL: https://urait.ru/bcode/451012
- 2. Гончаров, В. А. Методы оптимизации: учебное пособие для вузов / В. А. Гончаров. Москва: Издательство Юрайт, 2020. — 191 с. — URL: https://urait.ru/bcode/463500.
- 3. Методы оптимизации: учебник и практикум для вузов  $\phi$ . П. Васильев, М. М. Потапов, Б. А. Будак, Л. А. Артемьева; под редакцией Ф. П. Васильева. — Москва: Издательство Юрайт, 2020. - 375 с. - URL: https://urait.ru/bcode/450435.

Дополнительная литература

1. Исследование операций в экономике: учебник для академического бакалавриата / под редакцией Н. Ш. Кремера. — 3-е изд., перераб. и доп. — Москва: Издательство Юрайт, 2019. -438 c. https://biblio-online.ru/bcode/431708.

- 2. Кузнецов, В. А. Системный анализ, оптимизация и принятие решений: учебник для студентов высших учебных заведений / В.А. Кузнецов, А.А. Черепахин. — Москва: КУРС: ИНФРА-М, 2017. — 256 с. https://znanium.com/catalog/product/908528
- 3. Пантелеев, А. В. Методы оптимизации. Практический курс: учебное пособие / А. В. Пантелеев, Т. А. Летова. - Москва: Логос, 2020. - 424 с. - URL: [https://znanium.com/catalog/product/1212440.](https://znanium.com/catalog/product/1212440)
- 4. Соколов, Г. А. Линейные целочисленные задачи оптимизации: учебное пособие. Москва: ИНФРА-М, 2020. — 132 с. - URL: [https://znanium.com/catalog/product/1106387.](https://znanium.com/catalog/product/1106387)
- 5. Сдвижков, О. А. Практикум по методам оптимизации: учебное пособие / О. А. Сдвижков. - Москва: Вузовский учебник: ИНФРА-М, 2020. - 231 с. - URL: [https://znanium.com/catalog/product/1036460.](https://znanium.com/catalog/product/1036460)
- 6. Методы оптимизации. Задачник: учебное пособие для вузов / В. В. Токарев, А. В. Соколов, Л. Г. Егорова, П. А. Мышкис. — Москва : Издательство Юрайт, 2020. — URL: <https://urait.ru/bcode/456290>

# <span id="page-16-0"></span>**6.2. Перечень ресурсов информационно-телекоммуникационной сети «Интернет»**

Национальная электронная библиотека (НЭБ) www.rusneb.ru ELibrary.ru Научная электронная библиотека www.elibrary.ru Электронная библиотека Grebennikon.ru www.grebennikon.ru Cambridge University Press PrоQuest Dissertation & Theses Global SAGE Journals Taylor and Francis **JSTOR** <http://www.ifors.org/>- International Federation of Operational Research Societies (IFORS) [http://www.adeptis.ru/vinci/e\\_part3.html](http://www.adeptis.ru/vinci/e_part3.html) - George Bernard Dantzig (Джордж Бернард Данциг) <https://math.semestr.ru/> онлайн калькуляторы оптимизационных задач. <http://systems-analysis.ru/> [Системный анализ.](https://systems-analysis.ru/systems_analysis.html) Справочно-информационный сайт.

# <span id="page-16-1"></span>**6.3 Профессиональные базы данных и информационно-справочные системы**

Доступ к профессиональным базам данных: https://liber.rsuh.ru/ru/bases

Информационные справочные системы:

- 1. Консультант Плюс
- 2. Гарант

#### <span id="page-17-0"></span>**7. Материально-техническое обеспечение дисциплины**

Для материально-технического обеспечения дисциплины используются: лекционный класс с видео проектором и компьютерный класс, оборудованный современными персональными компьютерами для каждого студента, оборудованного в свою очередь современным программным обеспечением: на компьютере должна быть установлена актуальная версия операционной системы Windows компании Microsoft, прикладной пакет программ Microsoft Office версии не ниже 2007, пакеты MathCAD, MATLAB.

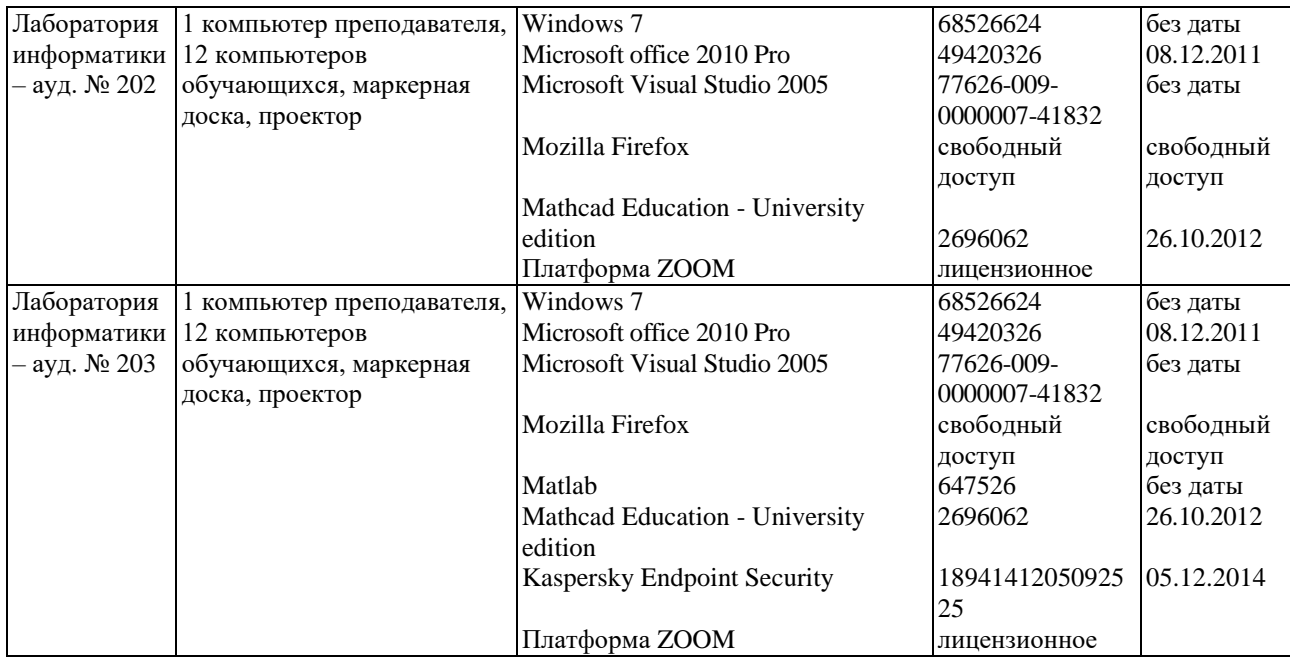

#### <span id="page-17-1"></span>**8. Обеспечение образовательного процесса для лиц с ограниченными возможностями здоровья**

В ходе реализации дисциплины используются следующие дополнительные методы обучения, текущего контроля успеваемости и промежуточной аттестации обучающихся в зависимости от их индивидуальных особенностей:

 для слепых и слабовидящих: лекции оформляются в виде электронного документа, доступного с помощью компьютера со специализированным программным обеспечением; письменные задания выполняются на компьютере со специализированным программным обеспечением или могут быть заменены устным ответом; обеспечивается индивидуальное равномерное освещение не менее 300 люкс; для выполнения задания при необходимости предоставляется увеличивающее устройство; возможно также использование собственных увеличивающих устройств; письменные задания оформляются увеличенным шрифтом; экзамен и зачёт проводятся в устной форме или выполняются в письменной форме на компьютере.

 для глухих и слабослышащих: лекции оформляются в виде электронного документа, либо предоставляется звукоусиливающая аппаратура индивидуального пользования; письменные задания выполняются на компьютере в письменной форме; экзамен и зачёт проводятся в письменной форме на компьютере; возможно проведение в форме тестирования.

 для лиц с нарушениями опорно-двигательного аппарата: лекции оформляются в виде электронного документа, доступного с помощью компьютера со специализированным программным обеспечением; письменные задания выполняются на компьютере со специализированным программным обеспечением; экзамен и зачёт проводятся в устной форме или выполняются в письменной форме на компьютере.

При необходимости предусматривается увеличение времени для подготовки ответа.

Процедура проведения промежуточной аттестации для обучающихся устанавливается с учётом их индивидуальных психофизических особенностей. Промежуточная аттестация может проводиться в несколько этапов.

При проведении процедуры оценивания результатов обучения предусматривается использование технических средств, необходимых в связи с индивидуальными особенностями обучающихся. Эти средства могут быть предоставлены университетом, или могут использоваться собственные технические средства.

Проведение процедуры оценивания результатов обучения допускается с использованием дистанционных образовательных технологий.

Обеспечивается доступ к информационным и библиографическим ресурсам в сети Интернет для каждого обучающегося в формах, адаптированных к ограничениям их здоровья и восприятия информации:

 для слепых и слабовидящих: в печатной форме увеличенным шрифтом, в форме электронного документа, в форме аудиофайла.

для глухих и слабослышащих: в печатной форме, в форме электронного документа.

 для обучающихся с нарушениями опорно-двигательного аппарата: в печатной форме, в форме электронного документа, в форме аудиофайла.

Учебные аудитории для всех видов контактной и самостоятельной работы, научная библиотека и иные помещения для обучения оснащены специальным оборудованием и учебными местами с техническими средствами обучения:

 для слепых и слабовидящих: устройством для сканирования и чтения с камерой SARA CE; дисплеем Брайля PAC Mate 20; принтером Брайля EmBraille ViewPlus;

 для глухих и слабослышащих: автоматизированным рабочим местом для людей с нарушением слуха и слабослышащих; акустический усилитель и колонки;

для обучающихся с нарушениями опорно-двигательного аппарата: передвижными, регулируемыми эргономическими партами СИ-1; компьютерной техникой со специальным программным обеспечением.

#### <span id="page-18-1"></span><span id="page-18-0"></span>**9. Методические материалы 9.1. Планы практических занятий**

Темы учебной дисциплины предусматривают проведение практических занятий, которые служат как целям текущего и промежуточного контроля за подготовкой студентов, так и целям получения практических навыков применения методов выработки решений, закрепления изученного материала, развития умений, приобретения опыта решения конкретных проблем, ведения дискуссий, аргументации и защиты выбранного решения. Помощь в этом оказывают задания для практических работ, выдаваемые преподавателем на каждом занятии, задания на самостоятельную подготовку, перечень вопросов для подготовки к экзамену и контрольные домашние задания для самостоятельной работы студентов.

**Целью** практических занятий является закрепление теоретического материала и приобретение практических навыков использования методов исследования операций и оптимизации в профессиональной деятельности, применять навыки для принятия наиболее эффективных решений в условиях быстро меняющейся реальности.

#### **Практическое занятие 1. Геометрический метод решения задач линейного программирования. Симплексный метод.**

Цель работы. Освоение геометрического метода решения задач линейного программирования.

Геометрический метод решения ЗЛП – простой и наглядный способ решения стандартных ЗЛП с двумя переменными:

$$
F = c_1 x_1 + c_2 x_2 \rightarrow \max(\min)_{(18)}
$$

при условиях

$$
a_{i1}x_1 + a_{i2}x_2 \ge b_i, \quad i = 1, ..., l,
$$
  
\n
$$
a_{i1}x_1 + a_{i2}x_2 \le b_i, \quad i = l + 1, ..., m,
$$
  
\n
$$
x_1 \ge 0, x_2 \ge 0,
$$
  
\n(19)

Рассмотрим следующие геометрические объекты. *Выпуклые множества* и их свойства.

Множество точек называется *выпуклым*, если оно вместе с произвольными двумя своими точками содержит весь отрезок, соединяющий эти точки.

Справедливо утверждение: *пересечение любого числа выпуклых множеств есть выпуклое множество*.

Каждое неравенство системы ограничений (19) геометрически определяет

полуплоскость с граничной прямой  $a_{i1}x_1 + a_{i2}x_2 = b_i$ ,  $i = 1,..., m$ , или  $x_1 = 0$ , или  $x_2 = 0$ . Поясним сказанное. Рассмотрим, например, неравенство  $3x_1 + 4x_2 \le 12$ . Посмотрим прямую *L*:  $3x_1 + 4x_2 = 12$  (см. рис.2).

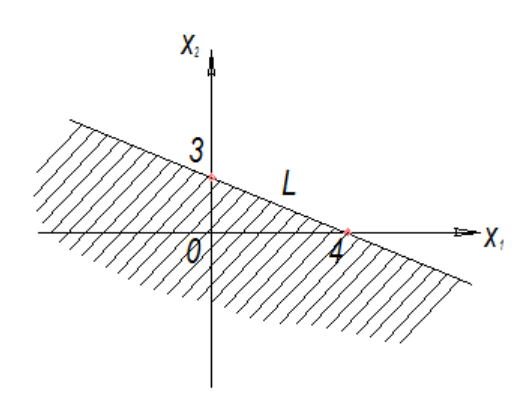

Рис. 2

Для того чтобы определить, какая полуплоскость удовлетворяет заданному неравенству, необходимо выбрать любую точку, не лежащую на *L*, и подставить ее координаты в неравенство. Если неравенство будет выполняться, то данная точка является допустимым решением, и полуплоскость, содержащая точку, удовлетворяет

неравенству. Как правило, в качестве «пробной» берут точку  $O(0, 0)$ 

Подставим  $x_1 = x_2 = 0$  в заданное неравенство:  $3 \cdot 0 + 4 \cdot 0 \le 12$ . Получим истинное утверждение. Следовательно, заданному неравенству соответствует нижняя

полуплоскость (заштрихованная на рис. 2), содержащая точку  $O(0, 0)$ . Полуплоскости, описываемые неравенствами (19) – выпуклые множества. Их пересечение – область допустимых решений ЗЛП, которая является также выпуклым множеством.

Это множество называют также *многоугольником решений*. Он может быть точкой, отрезком, лучом, ограниченным или неограниченным многоугольником. (Случай вырождения, когда система ограничений (19) – пустое множество и ЗЛП не имеет решения, исключается).

Ввиду неравенств  $x_1 \geq 0$   $x_2 \geq 0$  много угольник решений всегда находится в первом квадранте координатной плоскости  $Ox_1x_2$ .

Для нахождения экстремума целевой функции  $F$  воспользуемся вектором набла  $\nabla$ градиентом  $F$ :

$$
\nabla = grad F = \left(\frac{\partial F}{\partial x_1}, \frac{\partial F}{\partial x_2}\right) = (c_1, c_2)
$$

Он показывает направление наискорейшего изменения целевой функции F.

Прямая  $c_1x_1 + c_2x_2 = \alpha$  называется линией уровня функции F. Иными словами на множестве всех точек  $(x_i, x_2)$  линии уровня функции F она сохраняет постоянное значение  $\alpha$ .

Алгоритм решения ЗЛП геометрическим методом.

1. Строится многоугольник решений.

2. Строится вектор набла, перпендикулярно ему проводятся линии уровня и при этом учитывают, что оптимальное решение ЗЛП находится в угловой точке многоугольника решений.

3. Первая точка встречи линии уровня с многоугольником решений определяет минимум целевой функции.

4. Последняя точка встречи линии уровня с многоугольником решений определяет максимум целевой функции.

5. Если линия уровня параллельна одной из сторон многоугольника решений, то

экстремум достигается во всех точках этой стороны  $A_2A_3$ . ЗЛП в этом случае имеет бесконечное множество решений.

6. Для нахождения координаты точки экстремума решают систему из двух уравнений прямых, дающих в пересечении эту точку.

Пример 1. Экономико-математическая модель задачи о планировании производства. Построим многоугольник решений. С этой целью запишем уравнения границ полуплоскостей из (17) в виде

$$
\begin{cases}\nx_1 + x_2 = 42 \\
x_1 + 2x_2 = 48 \\
x_1 + 4x_2 = 72 \\
\text{min of } x_1 \text{ and } x_2 \text{ and } x_1 \text{ and } x_2 \text{ and } x_2 \text{ and } x_2 \text{ and } x_2 \text
$$

«Пробная» точка  $O(0, 0)$ удовлетворяет всем неравенствам из (17) и потому многоугольник решений  $OA_{\frac{1}{2}}A_{\frac{3}{2}}A_{\frac{1}{2}}$ расположен в нижних полуплоскостях, порожденных прямыми  $L_i$ ,  $L_{2_H} L_{3_{\text{KAK}}}$  показано на рис. 3 Построим вектор набла  $\nabla = (25, 34)$ . Последней точкой встречи линии уровня с многоугольником решений будет точка  $A_3$  (см. рис.3) с координатами:  $x_1 = 36$   $x_2 = 6$ являющимися решениями системы уравнений

$$
\begin{cases} x_1 + x_2 = 42 & (L_1) \\ x_1 + 2x_2 = 48 & (L_2) \end{cases}
$$

Подставив координаты точки  $\mathcal{A}_3$  в целевую функцию, найдем  $F_{\text{max}} = 25 \cdot 36 + 34 \cdot 6 = 1104$ 

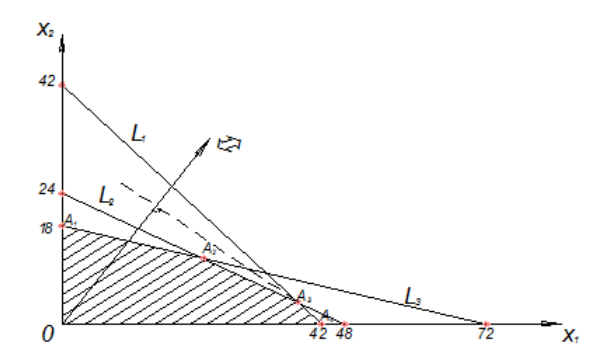

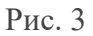

Пример 2. Экономико-математическая модель задачи о диете. Построим многоугольник решений. С этой целью запишем уравнения границ полуплоскостей из (17) в виде

$$
\begin{cases}\n x_1 + 3x_2 = 6 \\
 x_1 + 3x_2 = 6\n\end{cases}\n\begin{cases}\n x_1 + x_2 = 6 \\
 x_1 + x_2 = 9 \\
 x_1 + x_2 = 8\n\end{cases}\n\begin{cases}\n x_1 + x_2 = 9 \\
 x_1 + x_2 = 1 \\
 x_1 + x_2 = 1\n\end{cases}\n\begin{cases}\n (L_1) \\
 L_2 \end{cases}
$$

«Пробная» точка  $O(0, 0)$ удовлетворяет всем неравенствам из (17) и потому многоугольник решений  $A_1A_2A_3A_4A_5A_6$  расположен в верхних полуплоскостях, порожденных прямыми  $L_i$ ,  $L_{2_H}$   $L_{3_{\text{KAK}}}$  показано на рис. 4  $\overline{V} = (8, 16)$ . Первой точкой встречи линии уровня с многоугольником решений будет точка  $A_3^f$  (см. рис. 4) с координатами:  $x_1 = 2.625$ .  $x_2 = 1.125$ , являющимися решениями системы уравнений:  $\begin{cases} x_1 + 3x_2 = 6 & (L_1) \\ 3x_1 + x_2 = 9 & (L_2) \end{cases}$ 

Подставив координаты точки  $A_3$  в целевую функцию, найдем

$$
f_{\rm min} = 8 \cdot 2{,}625 + 16 \cdot 1{,}125 = 39
$$

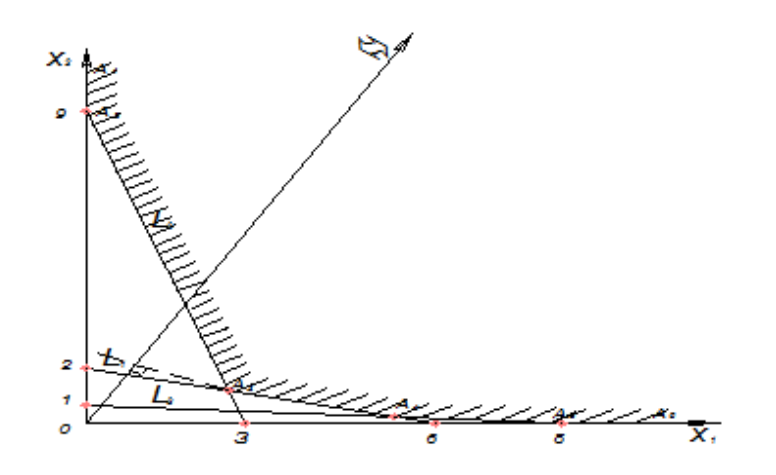

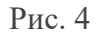

#### **Практическое занятие 2. Двойственные задачи линейного программирования.**

Для производства трех видов изделий *А*, *В* и *С* используется три различных вида сырья. Каждый из видов сырья может быть использован в количестве, соответственно не большем 180, 210 и 244 кг. Нормы затрат каждого из видов сырья на единицу продукции данного вида и цена единицы продукции каждого вида приведены в таблице 1.

Определить план выпуска продукции, при котором обеспечивается ее максимальная стоимость, и оценить каждый из видов сырья, используемых для производства продукции. Оценки, приписываемые каждому из видов сырья, должны быть такими, чтобы оценка всего используемого сырья была минимальной, а суммарная оценка сырья, используемого на производство единицы продукции каждого вида, – не меньше цены единицы продукции данного вида.

Таблица 1

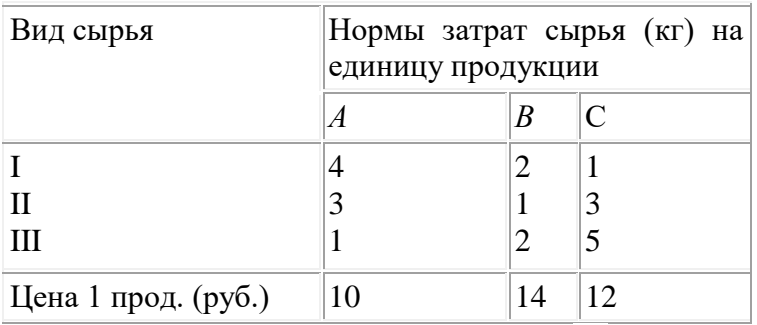

**Решение.** Предположим, что производится  $x_1$  изделий *А*,  $x_2$  изделий *В* и  $x_3$  изделий *С*. Для определения оптимального плана производства нужно решить задачу, состоящую в максимизации целевой функции

 $F = 10x_1 + 14x_2 + 12x_3(48)$ 

при следующих условиях

 $\int 4x_1 + 2x_2 + x_3 \leq 180$ ,  $\{3x_1 + x_2 + 3x_3 \leq 210,$  $\left(x_1 + 2x_2 + 5x_3 \leq 244, (49) \right.$   $x_1, x_2, x_3 \geq 0.$  (50)

Припишем каждому из видов сырья, используемых для производства продукции, двойственную оценку, соответственно равную  $y_1, y_2, y_3$ . Тогда общая оценка сырья, используемого на производство продукции, составит

 $p^*$  = 180y<sub>1</sub> + 210y<sub>2</sub> + 244y<sub>3</sub>  $\rightarrow$  min. (51)

Согласно условию, двойственные оценки должны быть такими, чтобы общая оценка сырья, используемого на производство единицы продукции каждого вида, была не меньше цены единицы продукции данного вида, т. е.  $y_1, y_2, y_3$  должны удовлетворять следующей системе неравенств:

 $\int 4y_1 + 3y_2 + y_3 \ge 10$ ,  $\{2y_1 + y_2 + 2y_3 \ge 14,$  $\left[\frac{y_1 + 3y_2 + 5y_3}{212}, \frac{212}{52}\right]$   $\qquad$   $\frac{y_1, y_2, y_3}{20}$  (53)

Как видно, задачи  $(48) - (50)$  и  $(51) - (53)$  образуют симметричную пару двойственных задач. Решение прямой задачи дает оптимальный план производства изделий *A*, *В* и *С*, а решение двойственной – оптимальную систему оценок сырья, используемого для производства этих изделий. Чтобы найти решение этих задач, следует сначала отыскать решение какой–либо одной из них. Так как система ограничений задачи (48) – (50) содержит лишь неравенства вида "  $\leq$  ", то лучше сначала найти решение этой задачи. Ее решение приведено в таблице 2. Из этой таблицы видно, что оптимальным планом производства изделий является такой, при котором изготовляется 82 изделия *В* и 16 изделий *С.* При данном плане производства остается неиспользованным 80 кг сырья II вида, а общая стоимость изделий равна 1340 руб. Из таблицы 14 также видно, что оптимальным решением двойственной задачи

$$
y_1^* = \frac{23}{4}; y_2^* = 0; y_3^* = \frac{5}{4}.
$$

Таблица 2

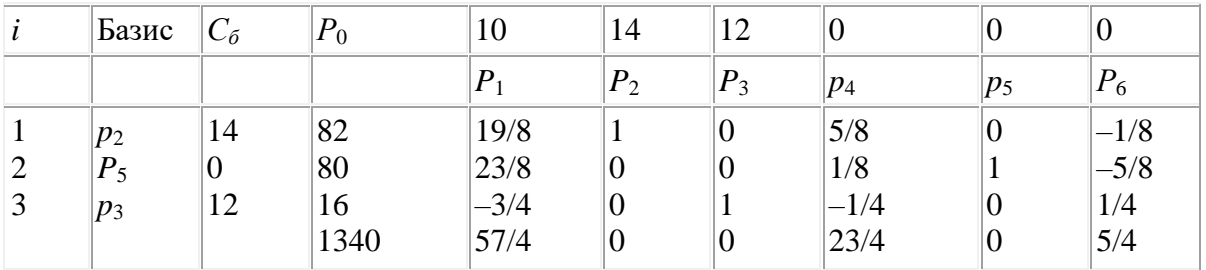

Переменные  $y_1$  и  $y_2$  обозначают условные двойственные оценки единицы сырья, соответственно I и III видов. Эти оценки отличны от нуля, а сырье 1 и III видов полностью используется при оптимальном плане производства продукции. Двойственная оценка единицы сырья II вида равна нулю. Этот вид сырья не полностью используется при оптимальном плане производства продукции.

Таким образом, положительную двойственную оценку имеют лишь те виды сырья, которые полностью используются при оптимальном плане производства изделий. Поэтому двойственные оценки определяют дефицитность используемого предприятием сырья. Более того, величина данной двойственной оценки показывает, на сколько возрастает максимальное значение целевой функции прямой задачи при увеличении количества сырья соответствующего вида на 1 кг. Так, увеличение количества сырья I вида на 1 кг приведет к тому, что появится возможность найти новый оптимальный план производства изделий, при котором общая стоимость изготовляемой продукции возрастет на 5,75 руб. и станет равной 1340+5,75=1345,75 руб. При этом числа, стоящие в столбце вектора <sup>P4</sup> таблицы 14, показывают, что указанное увеличение общей стоимости изготовляемой продукции может быть достигнуто за счет увеличения выпуска изделий *В* на 5/8 ед. и сокращения выпуска изделий *С* на 1/4 ед. Вследствие этого использование сырья II вида уменьшится на 1/8 кг. Точно так же увеличение на 1 кг сырья III вида позволит найти новый оптимальный план производства изделий, при котором общая стоимость изготовляемой продукции возрастет на 1,25 руб. и составит 1340+1,25=1341,25 руб. Это будет достигнуто в результате увеличения выпуска изделий *С* на 1/4 ед. и уменьшения изготовления изделий В на 1/8 ед., причем объем используемого сырья II вида возрастет на 5/8 кг.

Продолжим рассмотрение оптимальных двойственных оценок. Вычисляя минимальное значение целевой функции двойственной задачи

$$
F_{\min}^* = 180 \cdot \left(\frac{23}{4}\right) + 210 \cdot 0 + 244 \cdot \left(\frac{5}{4}\right) = 1340,
$$

видим, что оно совпадает с максимальным значением целевой функции исходной задачи. При подстановке оптимальных двойственных оценок в систему ограничений двойственной задачи получаем

$$
\begin{cases}\n23 + \frac{5}{4} > 10, \\
\frac{23}{4} + \frac{5}{2} < 14, \\
\frac{23}{4} + \frac{25}{4} < 12.\n\end{cases}
$$

Первое ограничение двойственной задачи выполняется как строгое неравенство. Это означает, что двойственная оценка сырья, используемого на производство одного изделия вида *А*, выше цены этого изделия и, следовательно, выпускать изделия вида *А* невыгодно. Его производство и не предусмотрено оптимальным планом прямой задачи. Второе и третье ограничения двойственной задачи выполняются как строгие равенства. Это означает, что двойственные оценки сырья, используемого для производства единицы соответственно изделий *В* и *С*, равны в точности их ценам. Поэтому выпускать эти два вида продукции по двойственным оценкам экономически целесообразно. Их производство и предусмотрено оптимальным планом прямой задачи.

### **Практическое занятие 3. Транспортная задача.**

Определение оптимального плана перевозок продукции со складов в пункты реализации.

Нужно перевезти с минимальными затратами весь груз из трех складов в 2 города: Озеры и Луховицы. В Озеры надо перевезти 45 контейнеров, в Луховицы – 79. На складах имеется 124 контейнера, которые распределены следующим образом: склад № 1 – 18 контейнеров, склад № 2 – 75 и склад № 3 – 31.

**Задание.** Присвойте рабочему листу новое имя – **Перевозки**.

Стоимость перевозки одного контейнера со склада в пункт назначения приведена в табл.1.

Таблица 1

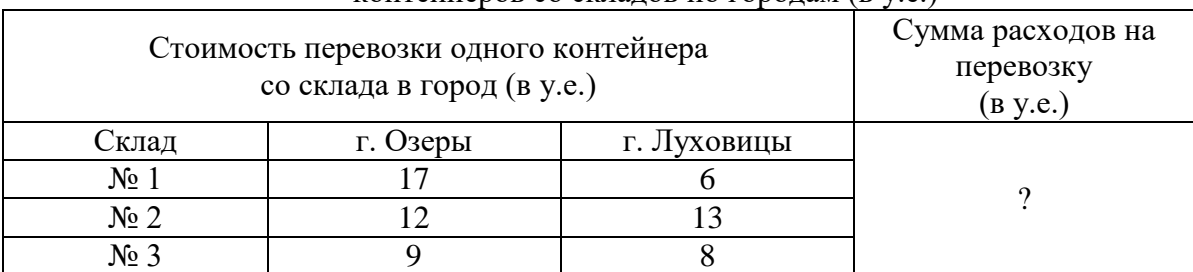

Стоимостное определение затрат на перевозку всех контейнеров со складов по городам (в у.е.)

На рисунке показана эта же таблица, выполненная в Excel.

|   |                                                                                                | в                                                                   |                                | D        |  |  |  |  |
|---|------------------------------------------------------------------------------------------------|---------------------------------------------------------------------|--------------------------------|----------|--|--|--|--|
|   | Стоимостное определение затрат на перевозку всех<br>контейнеров со складов по городам (в у.е.) |                                                                     |                                |          |  |  |  |  |
| 2 |                                                                                                | Стоимость перевозки одного контейнера<br>со склада в город (в у.е.) | Сумма расходов<br>на перевозку |          |  |  |  |  |
| 3 | Склад                                                                                          | г. Озеры                                                            |                                | (B y.e.) |  |  |  |  |
|   | <b>Nº 1</b>                                                                                    |                                                                     |                                |          |  |  |  |  |
| 5 | <b>Nº 2</b>                                                                                    | 12                                                                  | 13                             |          |  |  |  |  |
| 6 | N <sub>2</sub> 3                                                                               | 9                                                                   | 8                              |          |  |  |  |  |
| w |                                                                                                |                                                                     |                                |          |  |  |  |  |

Рис. 10. Таблица с внесенными данными стоимости перевозки одного контейнера со склада в города

В табл. 2 приведено количество контейнеров на каждом складе и их общее количество. А также общее количество потребности в контейнерах по каждому городу. Таблица 2

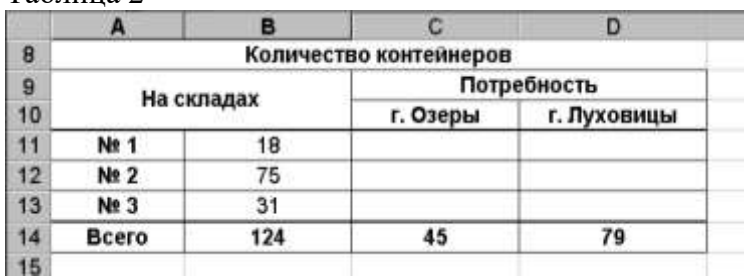

Создайте Таблицу 2 в Excel, как показано на рисунке.

В табл. 3 приведены обозначения для объемов перевозок "Склад–Город". Например, переменная *х<sup>1</sup>* обозначает число контейнеров, которое должно быть перевезено в г. Озеры со склада № 1 при условии выполнения поставленной задачи.

Таблица 3

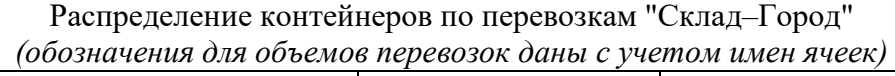

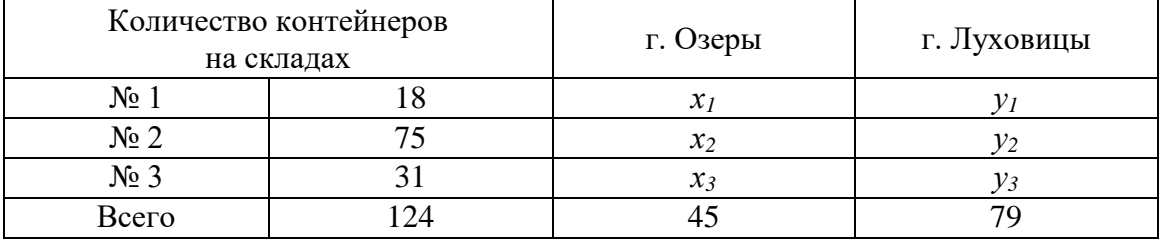

Создайте на этом же рабочем листе Таблицу № 3, пока без внесения количественных данных по складам и по городам, как показано ниже.

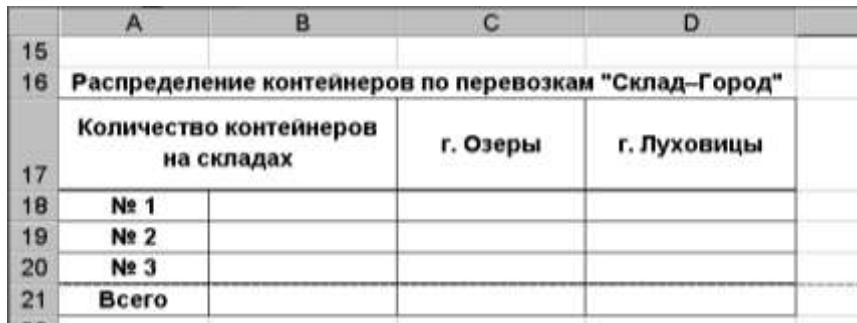

Рис. 11. Таблица для нахождения оптимального распределения контейнеров по перевозкам со складов по городам.

Составим математическую модель задачи:

Целевую функцию **J** определим как сумму затрат на перевозку всех контейнеров с каждого склада по городам, с учетом стоимости перевозки каждого контейнера со склада в город при известной потребности в них.

Она имеет следующий вид и зависит от 6 переменных:  $J(i_1, i_2, i_3, i_4, i_5, i_6) = 17 \cdot C18 + 12 \cdot C19 + 9 \cdot C20 + 6 \cdot D18 + 13 \cdot D19 + 8 \cdot D20$ числа 17, 12, 9, 6, 13 и 8 являются содержимым ячеек В4:С6 и соответствуют гле: переменным *j<sub>1</sub>*, *j*<sub>2</sub>, *j*<sub>3</sub>, *j*<sub>4</sub>, *j*<sub>5</sub>, *j*<sub>6</sub> (таблица №1).

Запишем уравнения для ограничений.

Тот факт, что все контейнеры вывезены со складов по городам, записывается в виде трех уравнений:

$$
x_1 + y_1 = 18
$$
  
\n
$$
x_2 + y_2 = 75
$$
  
\n
$$
x_3 + y_3 = 31
$$

Сумма контейнеров, полностью удовлетворяющая потребность каждого города дает еще два уравнения:

$$
x_1 + x_2 + x_3 = 45
$$
  

$$
y_1 + y_2 + y_3 = 79
$$

Еще два ограничения совершенно естественны.

Все значения переменных должны быть целыми и неотрицательными, т.к. речь идет о количестве контейнеров.

Задача поставлена, теперь можно приступить к ее решению.

Т.к. целевая функция определяет сумму всех затрат по перевозке всех контейнеров, то она примет вид формулы со ссылкой на соответствующие ячейки:

=B4\*C18+B5\*C19+B6\*C20+C4\*D18+C5\*D19+C6\*D20

Введите формулу целевой функции в ячейку D4.

Введите в ячейку В18 формулу для ограничения = C18+D18.

Введите в ячейку В19 формулу для ограничения = C19+D19.

Введите в ячейку В20 формулу для ограничения = C20+D20.

Введите в ячейку В21 формулу для ограничения = В18+В19+В20.

Введите в ячейку С21 формулу для ограничения = C18+C19+C20.

Введите в ячейку D21 формулу для ограничения =D18+D19+D20.

Введите в ячейки С18:D20 начальные значения переменных. В данном случае положим эти значения нулевыми.

(Или выделите весь диапазон этих ячеек, введите с клавиатуры 0, а затем нажмите  $Ctrl + Enter.$ 

Объедините ячейки D4, D5, D6 в одну и задайте формат ячейки, Выравнивание по вертикали и Выравнивание по горизонтали – По центру.

Если все выполнено верно, должен получиться результат как на рис. 12.

|      | А                                                | B.                                         | C           | D                                                     | E |  |  |  |  |
|------|--------------------------------------------------|--------------------------------------------|-------------|-------------------------------------------------------|---|--|--|--|--|
|      | Стоимостное определение затрат на перевозку всех |                                            |             |                                                       |   |  |  |  |  |
| 1    |                                                  | контейнеров со складов по городам (в у.е.) |             |                                                       |   |  |  |  |  |
|      | Стоимость перевозки одного контейнера            |                                            |             |                                                       |   |  |  |  |  |
| 2    | со склада в город (в у.е.)                       | на перевозку                               |             |                                                       |   |  |  |  |  |
| 3    | Склад                                            | г. Озеры                                   | г. Луховицы | (B y.e.)                                              |   |  |  |  |  |
| 4    | No <sub>1</sub>                                  | 17                                         | 6           |                                                       |   |  |  |  |  |
| 5    | No <sub>2</sub>                                  | 12                                         | 13          | 0                                                     |   |  |  |  |  |
| 6    | N⊵ 3                                             | 9                                          | 8           |                                                       |   |  |  |  |  |
| 7    |                                                  |                                            |             |                                                       |   |  |  |  |  |
| 8    | Количество контейнеров                           |                                            |             |                                                       |   |  |  |  |  |
| 9    |                                                  | На складах                                 | Потребность |                                                       |   |  |  |  |  |
| 10   |                                                  |                                            | г. Озеры    | г. Луховицы                                           |   |  |  |  |  |
| 11   | No <sub>1</sub>                                  | 18                                         |             |                                                       |   |  |  |  |  |
| 12   | No <sub>2</sub>                                  | 75                                         |             |                                                       |   |  |  |  |  |
| 13   | No 3                                             | 31                                         |             |                                                       |   |  |  |  |  |
| 14   | Всего                                            | 124                                        | 45          | 79                                                    |   |  |  |  |  |
| 15   |                                                  |                                            |             |                                                       |   |  |  |  |  |
| 16   |                                                  |                                            |             | Распределение контейнеров по перевозкам "Склад-Город" |   |  |  |  |  |
|      |                                                  | Количество контейнеров                     |             |                                                       |   |  |  |  |  |
|      |                                                  | на складах                                 | г. Озеры    | г. Луховицы                                           |   |  |  |  |  |
| 17   |                                                  |                                            |             |                                                       |   |  |  |  |  |
| 18   | No <sub>1</sub>                                  | 0                                          | 0           | 0                                                     |   |  |  |  |  |
| 19   | No <sub>2</sub>                                  | n                                          | n           | Ū                                                     |   |  |  |  |  |
| 20   | No 3                                             | 0                                          | 0           | 0                                                     |   |  |  |  |  |
| 21   | Всего                                            | 0                                          | 0           | 0                                                     |   |  |  |  |  |
| 22   |                                                  |                                            |             |                                                       |   |  |  |  |  |
| IE I | ыN                                               | Отчет по результатам 1                     |             | Бак / Конфеты <b>/ Перевозки</b> / Лист4 /            |   |  |  |  |  |

Рис. 12. Вид рабочего листа **Перевозки** с нулевыми значениями для нахождения поиска решения задачи.

Выполните команду **Сервис–Поиск решения**. Появится окно диалога "Поиск решения".

В поле ввода **Установить** целевую ячейку введите ссылку на ячейку D4.

Установите переключатель **Минимальное значение**.

В поле ввода **Изменяя ячейки** укажите ссылки на ячейки C18:D20.

Затем необходимо ввести информацию в поле **Ограничения**.

Нажмите кнопку **Добавить**. Появится окно диалога "Добавить ограничения". В поле ввода **Ссылка на ячейку** введите ссылку на ячейку В18. В поле ввода **Ограничение** введите = и число 18. Аналогичную операцию проделайте с ячейками В19, В20, С21 и D21.

Для ввода ограничения на целочисленность переменных. В поле ввода Ограничение введите для ячеек C18:D20: *цел*.

Для ввода ограничения на неотрицательность переменных возможны два варианта:

- 1. В окне диалога "Добавить ограничения" в поле ввода Ссылка на ячейку введите ссылку на диапазон ячеек C18:D20. В поле ввода Ограничение введите  $>=$  и число 0.
- 2. В окне диалога "Поиск решения" нажмите кнопку **Параметры** и затем в окне "Параметры поиска решения" поставьте флажки у параметров *Неотрицательные значения* и *Линейная модель.*

На рис. 13 и рис. 14 представлены заполненные окна диалога "Параметры поиска решения" и "Поиск решения".

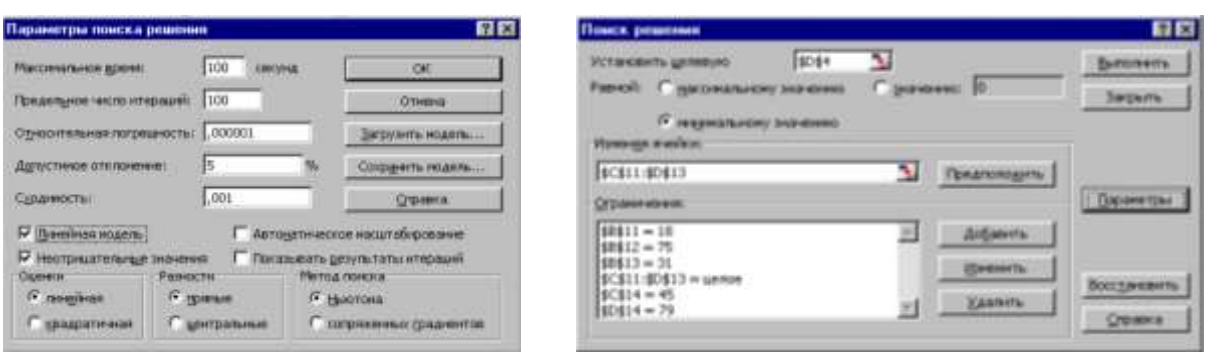

Рис. 13. Заполненное окно "Параметры поиска решения" с установленными флажками

Рис. 14. Заполненное окно "Поиск решения" по второму варианту.

Нажмите кнопку **Выполнить**. Результаты решения показаны на рис. 15. Вы можете вывести результаты расчетов на отдельный лист.

|                | A                                                                              | B                                                | Ċ                      | D                                                     | E |  |  |  |  |  |
|----------------|--------------------------------------------------------------------------------|--------------------------------------------------|------------------------|-------------------------------------------------------|---|--|--|--|--|--|
|                |                                                                                | Стоимостное определение затрат на перевозку всех |                        |                                                       |   |  |  |  |  |  |
| 1              | контейнеров со складов по городам (в у.е.)                                     |                                                  |                        |                                                       |   |  |  |  |  |  |
|                | Стоимость перевозки одного контейнера                                          |                                                  |                        |                                                       |   |  |  |  |  |  |
| 2              |                                                                                | со склада в город (в у.е.)                       |                        | на перевозку                                          |   |  |  |  |  |  |
| 3              | Склад                                                                          | г. Озеры                                         | г. Луховицы            | (B y.e.)                                              |   |  |  |  |  |  |
| 4              | No 1                                                                           | 17                                               | 6                      |                                                       |   |  |  |  |  |  |
| 5              | No.2                                                                           | 12                                               | 13                     | 1 2 8 6                                               |   |  |  |  |  |  |
| 6              | No 3                                                                           | 9                                                | 8                      |                                                       |   |  |  |  |  |  |
| 7              |                                                                                |                                                  |                        |                                                       |   |  |  |  |  |  |
| 8              |                                                                                |                                                  | Количество контейнеров |                                                       |   |  |  |  |  |  |
| 9              |                                                                                | На складах                                       | Потребность            |                                                       |   |  |  |  |  |  |
| 10             |                                                                                |                                                  | г. Озеры               | г. Луховицы                                           |   |  |  |  |  |  |
| 11             | No 1                                                                           | 18                                               |                        |                                                       |   |  |  |  |  |  |
| 12             | No 2                                                                           | 75                                               |                        |                                                       |   |  |  |  |  |  |
| 13             | No 3                                                                           | 31                                               |                        |                                                       |   |  |  |  |  |  |
| 14             | Bcero                                                                          | 124                                              | 45                     | 79                                                    |   |  |  |  |  |  |
| 15             |                                                                                |                                                  |                        |                                                       |   |  |  |  |  |  |
| 16             |                                                                                |                                                  |                        | Распределение контейнеров по перевозкам "Склад-Город" |   |  |  |  |  |  |
|                |                                                                                | Количество контейнеров                           |                        |                                                       |   |  |  |  |  |  |
|                |                                                                                | на складах                                       | г. Озеры               | г. Луховицы                                           |   |  |  |  |  |  |
| 17             |                                                                                |                                                  |                        |                                                       |   |  |  |  |  |  |
| 18             | No 1                                                                           | 18                                               | 0                      | 18                                                    |   |  |  |  |  |  |
| 19             | No <sub>2</sub>                                                                | 75                                               | 45                     | 30                                                    |   |  |  |  |  |  |
| 20             | No 3                                                                           | 31                                               | 0                      | 31                                                    |   |  |  |  |  |  |
| 21             | Всего                                                                          | 124                                              | 45                     | 79                                                    |   |  |  |  |  |  |
| 22             |                                                                                |                                                  |                        |                                                       |   |  |  |  |  |  |
| $\blacksquare$ | ыN<br>[Бак / Конфеты <b>), Перевозки</b> / Лист4 / ∷<br>Отчет по результатам 1 |                                                  |                        |                                                       |   |  |  |  |  |  |

Рис. 15. Результат решения транспортной задачи

Мы решали транспортную задачу при условии минимума целевой функции – стоимости перевозки всего груза. С помощью Excel мы легко можем оценить преимущество расчетов.

# Выберите команду **Сервис**–**Поиск решения** и установите переключатель **Максимальное значение**.

Результат показан на рис. 16. Видно, что максимальная стоимость перевозок равна 1556 у.е. Таким образом применение методов линейного программирования в Excel дает **возможность уменьшить затраты на перевозки максимум на 270 у.е.**

|          |                        |                                                                                                |             | Pain Dews Da Torges Poper Come Deven One 2<br>医迷日 的复数美国西瓜 网络一番电 工人补剂 雞蛋药 化一团 |   |   |    |    | $= 0.81$ |
|----------|------------------------|------------------------------------------------------------------------------------------------|-------------|------------------------------------------------------------------------------|---|---|----|----|----------|
|          | Arial Cyr.             |                                                                                                |             | +1 + X K Y 新華福田 B % , 協力 建建 _ · 0 · 4 ·                                      |   |   |    |    |          |
|          | 117                    | 圗                                                                                              |             |                                                                              |   |   |    |    |          |
|          | ж                      | в                                                                                              | z           | D.                                                                           | Έ | Ŧ | G. | Ħ  |          |
|          |                        | Стоиностное определение тапрат на переволку всех<br>контейнеров со силадов по городин (в у.е.) |             |                                                                              |   |   |    |    |          |
|          |                        | со сюмца в горад (в у.е.)                                                                      |             | Стоммость перевозик одного изнаейнера Сумма расходов<br>на перевозку.        |   |   |    |    |          |
|          | Closen                 | г. Озеры                                                                                       | г. Луковицы | 0.816                                                                        |   |   |    |    |          |
|          | No.1                   | t7                                                                                             | 6           |                                                                              |   |   |    |    |          |
|          | No.2                   | 12                                                                                             | tt          | 1.556                                                                        |   |   |    |    |          |
| Ξ        | $x + 2$                | ä                                                                                              | R           |                                                                              |   |   |    |    |          |
|          |                        |                                                                                                |             |                                                                              |   |   |    |    |          |
| в        | Количество контейчеров |                                                                                                |             |                                                                              |   |   |    |    |          |
|          | <b>Ha cicnature</b>    |                                                                                                | Потребность |                                                                              |   |   |    |    |          |
| 10       |                        |                                                                                                | г. Отеры    | г. Пуховницы                                                                 |   |   |    |    |          |
| Ħ        | No.1                   | 18                                                                                             |             |                                                                              |   |   |    |    |          |
| 32<br>15 | No 2                   | 76                                                                                             |             |                                                                              |   |   |    |    |          |
|          | No 3                   | H.                                                                                             |             | $\overline{\phantom{a}}$                                                     |   |   |    |    |          |
| 14<br>35 | <b>Bosro</b>           | 124                                                                                            | 蔪           |                                                                              |   |   |    |    |          |
|          |                        |                                                                                                |             | 16. Распределение изитейнеров по перевознам "Склад-Горед"                    |   |   |    |    |          |
| 17       |                        | Количество контейнеров<br>на складах                                                           | r. Ovepus   | г. Пуховнам                                                                  |   |   |    |    |          |
| 18       | No.1                   | 惜                                                                                              | 镏           | ā                                                                            |   |   |    |    |          |
| 39       | Ne2                    | M                                                                                              | ü           | 75                                                                           |   |   |    |    |          |
| 28       | No.3                   | H                                                                                              | 27          | ă.                                                                           |   |   |    |    |          |
| 2t       | Boero                  | 124                                                                                            | 46          | $\overline{18}$                                                              |   |   |    |    |          |
| 迦        |                        |                                                                                                |             |                                                                              |   |   |    |    |          |
|          |                        |                                                                                                |             | H 4 & H), Oner no pesynatories 1 / Sar / Kontensi   Перевозки / Пист4 /      |   | 4 |    |    |          |
|          | Потово                 |                                                                                                |             |                                                                              |   |   |    | NM |          |

Рис. 16. Результат решения транспортной задачи при условии максимума целевой функции

# Примечание:

Решение в целых числах не всегда может быть получено. В таких случаях в окне диалога "Результаты поиска решения" выводится соответствующее сообщение. Одной из возможных причин может быть ошибка в записи ограничений.

### Практическое занятие 4. Модели целочисленного линейного программирования.

### Целочисленное программирование

Раздел математического программирования, в котором на экстремальные задачи налагается условие дискретности переменных при конечной области допустимых решений, называется дискретным программированием. При наличии условия целочисленности имеется в виду подраздел дискретного программирования - целочисленное программирование. Задача о рюкзаке

Задача о назначении: имеется п исполнителей, которые могут выполнять п различных работ. Известна полезность с<sub>іі</sub>, связанная с выполнением і-м исполнителем і-ой работы *i*=1.n, i=1.n. Необходимо назначить исполнителей на работы так, чтобы добиться максимальной полезности, при условии, что каждый исполнитель может быть назначен только на одну работу и за каждой работой должен быть закреплен только один исполнитель. Математическая модель задачи имеет вид:  $F=\sum c_{ii}x_{ii} \rightarrow max$ 

Каждый исполнитель назначается только на одну работу:  $\sum x_{ii} = 1$ 

На каждую работу назначается только один исполнитель:  $\sum x_{ii} = 1$ 

Условие неотрицательности и целочисленности:

 $x_{ii} \ge 0$ ,  $x_{ii} = \{0,1\}$ , i=1..n, j=1..n

Для решения задачи о назначении используется сервис Задача о назначении.

Задача коммивояжера: коммивояжер должен посетить один и только один раз каждый из n городов и вернуться в исходный пункт. Его маршрут должен минимизировать суммарное пройденное расстояние.

 $F=\sum C_{ij}X_{ij}\rightarrow min$ 

 $\Sigma x_{ii} = 1$  $\sum x_{ii} = 1$ 

Условие неотрицательности и целочисленности:

 $x_{ii} \ge 0$ ,  $x_{ii} = \{0,1\}$ , i=1..n, j=1..n

Добавляется условие прохождения маршрута через все города, т.е. так называемое условие цикличности. Иначе, маршрут должен представлять собой замкнутую ломаную, без пересечений в городах-точках.

Для решения задачи коммивояжёра используется сервис Задача коммивояжёра.

Экстремальная задача линейного программирования, в которой на решение налагается целочисленность компонент, является задачей целочисленного программирования и называется целочисленной задачей.

#### Методы решения целочисленных задач

#### Графический метол

При наличии в задаче линейного программирования двух переменных, задача может быть решена графическим методом.

В системе координат  $X_1 0 X_2$  находят область допустимых решений, строят вектор С и линию уровня. перемещая линию уровня по направлению С для задач на максимум, определяют наиболее удаленную от начала координат точку и ее координаты.

В случае, когда координаты этой точки нецелочисленные, в области допустимых решений строят целочисленную решетку и находят на ней такие целые числа х<sub>1</sub> и х<sub>2</sub>, которые удовлетворяют системе ограничений и при которых значение целевой функции наиболее близко к экстремальному нецелочисленному решению. Координаты такой вершины являются целочисленным решением.

Аналогично решается задача на минимум. Целочисленному минимуму целевой функции будет соответствовать координаты вершины целочисленной решетки, лежащей в области допустимых решений, наиболее близкой к началу координат в направлении вектора С.

Для решения задачи графическим методом используется сервис Графический метод. Целочисленное программирование.

Пример №1. Решить целочисленную задачу линейного программирования методом Гомори. В цехе размещены 100 станков 1-го типа и 200 станков 2-го типа, на каждом из которых можно производить детали А1 и А2. Производительность станков в сутки, стоимость 1 детали каждого вида и минимальный суточный план их выпуска представлен в таблице.

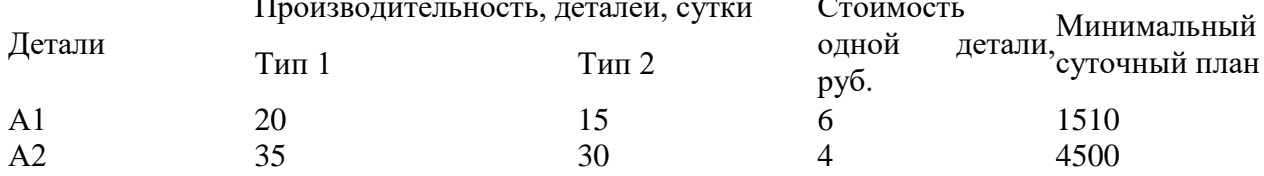

Найти количество станков каждого типа, который необходимо выделить для производства деталей А;, j=1,2, с таким расчетом, чтобы стоимость продукции производимой в сутки, была максимальной.

Решение.

Составим экономико-математическую модель задачи.

 $x_1$  – количество станков типа №1, выделенным для производства деталей А1

 $x_2$  – количество станков типа №1, выделенным для производства деталей А2

х<sub>3</sub> – количество станков типа №2, выделенным для производства деталей А1

х<sub>4</sub> – количество станков типа №2, вылеленным лля произволства леталей А2

 $x_1, x_2, x_3, x_4 \ge 0, x_1, x_2, x_3, x_4$ целые числа,

Ограничения по плану

 $20x_1 + 15x_3 \ge 1510$ 

 $35x_2 + 30x_4 > 4500$ 

Ограничения по количеству

 $x_1 + x_2 \le 100$  $x_3 + x_4 \leq 200$ Целевая функция  $6(20x_1+15x_3) + 4(35x_2+30x_4) \rightarrow \text{max}$ Получим следующую систему ограничений:  $20x_1 + 15x_3 \ge 1510$  $35x_2 + 30x_4 \ge 4500$  $x_1 + x_2 \le 100$  $x_3 + x_4 \leq 200$  $120x_1 + 140x_2 + 90x_3 + 120x_4 \rightarrow \text{max}$  $x_1, x_2, x_3, x_4 \ge 0, x_1, x_2, x_3, x_4$ целые числа,

#### Методы отсечений

Методы отсечений относятся к численным методам решения дискретных задач оптимизации (методам дискретного программирования). Они предназначены для решения целочисленных задач линейного программирования (ЛП).

Идея методов отсечения состоит в следующем. Первоначально решается обычная ("непрерывная") задача ЛП, полученная из исходной задачи отбрасыванием требования целочисленности. Если полученное решение является целочисленным, то оно будет также решением исходной задачи. Если нет, то к ограничениям исходной задачи добавляется новое линейное ограничение, обладающее двумя свойствами:

- 1. полученное нецелочисленное решение ему не удовлетворяет;
- 2. все целочисленные точки допустимого множества исходной задачи ему удовлетворяют.

Такое ограничение называется правильным отсечением.

Затем решается расширенная непрерывная задача ЛП, т.е. непрерывная задача с добавленным ограничением. Если полученное решение не является целочисленным, добавляется новое правильное отсечение и т.д. Процесс повторяется до тех пор, пока решение очередной расширенной непрерывной задачи ЛП не окажется целочисленным. Таким образом, решение целочисленной задачи ЛП сводится к решению некоторой последовательности обычных задач ЛП.

Геометрически добавление каждого такого линейного ограничения означает проведение гиперплоскости, отсекающей от многогранника допустимых решений очерелной непрерывной задачи ЛП оптимальную точку с нецелочисленными координатами, но не затрагивающей ни одной из целочисленных точек этого многогранника. Поэтому методы, опирающиеся на эту идею, получили название методов отсечений.

Пример №2. Мебельная фабрика выпускает диваны, кресла и стулья. Требуется определить, сколько можно изготовить диванов, подлокотников кресел и ножек стульев при известном удельном расходе ресурсов (табл.), чтобы доход был максимальным.

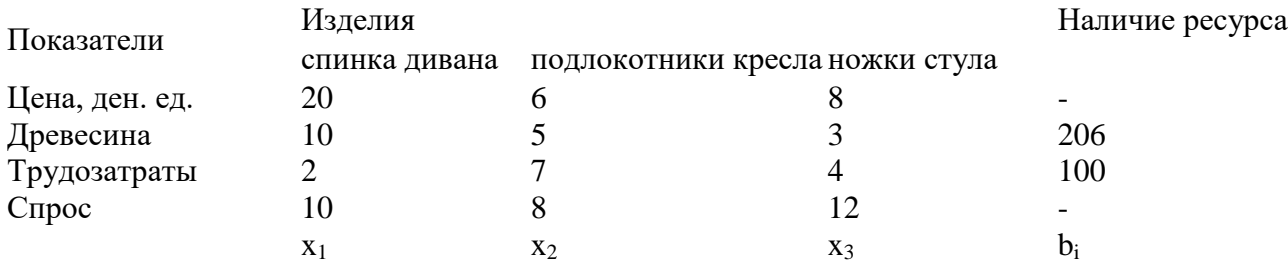

Причем выпуск спинок дивана может принимать любое значение, подлокотники изготавливаются парами, т.е. их количество должно быть кратно двум, а количество ножек стульев - четырем.

х<sub>1</sub> - количество спинок дивана,

х<sub>2</sub> - количество подлокотников (кратно двум),

x<sup>3</sup> - количество ножек стула (кратно четырем), Целевая функция  $20x_1+6*2x_2+8*4x_3 = max$ Система ограничений по ресурсам  $10x_1+5*2x_2+3*4x_3<206$  $2x_1+7*2x_2+4*4x_3 \le 100$ Система ограничений по спросу  $x_1$ <10  $2x_{2} < 8$  $4x_3 < 12$  $x_1, x_2, x_3 \geq 0$  $x_1, x_2, x_3$  - целые Задачу можно решить либо методом Гомори, либо методом ветвей и границ [\(см.](https://math.semestr.ru/lp/lp_manual.php)  [соответствующие калькуляторы\)](https://math.semestr.ru/lp/lp_manual.php). Оптимальный целочисленный план можно записать так:  $x_1 = 10$  $x_2 = 2$  $x_3 = 3$  $F(X) = 12 \cdot 2 + 20 \cdot 10 + 32 \cdot 3 = 320$ 

С учетом комплектации получаем:  $x_1 = 10$  - количество спинок дивана,

 $2 = 2*2 = 4$  - количество подлокотников (кратно двум),

 $x_3 = 3*4 = 12$  - количество ножек стула (кратно четырем),

**Пример №2**. В цехе предприятия решено установить дополнительное оборудование, для размещения которого выделено 19.3 м<sup>2</sup> - площади. На приобретение оборудования предприятие может израсходовать 10 тыс. у.е., при этом оно может купить оборудование двух видов. Комплект оборудования I вида стоит 1000 у.е., а II вида — 3000 у.е. Приобретение одного комплекта оборудования I вида позволяет увеличить выпуск продукции в смену на 2 ед., а одного комплекта оборудования II вида — на3 ед. Зная, что для установки одного комплекта оборудования1 вида требуется 2 м<sup>2</sup> площади, а оборудования II .<br>вида — 1 м<sup>2</sup> площади, определить такой набор дополнительного оборудования, который дает возможность максимально увеличить выпуск продукции.

**Решение** находим с помощью [калькулятора.](https://math.semestr.ru/lp/branch.php) Составим математическую модель задачи. Предположим, что предприятие приобретет х1 комплектов оборудования 1 вида и х2 комплектов оборудованияII вида. Тогда переменные х1 и х2 должны удовлетворять следующим неравенствам:

 $2x_1 + x_2 < 19/3$ 

 $x_1 + 3x_2 < 10$ 

Если предприятие приобретет указанное количество оборудования, то общее увеличение выпуска продукции составит:

 $= 2x_1 + 3x_2$ 

По своему экономическому содержанию переменные  $x_1$  и  $x_2$  могут принимать лишь целые неотрицательные значения, т. е,

 $x_1, x_2 \geq 0$ 

 $1, X<sub>2</sub>$  - целые числа.

Далее задача решается [методом ветвей и границ](https://math.semestr.ru/lp/branch.php) или методом отсечений.

Скрыть объявление

### **Метод Гомори**

Метод Гомори используют для нахождения целочисленного решения в задачах линейного программирования.

$$
L_i = \{\beta_i\} - \sum_{j \in \mathcal{I}} \{\alpha_{ij}\} x_j
$$

Пусть найдено решение задачи ЛП: <sup>*jeR*</sup>

. Решение 
$$
L_i
$$
 будет цельим числом,

$$
\{\beta_i\} \le \sum_{j \in R} \{d_{ij}\} x_j, \qquad \{\beta_i\} - \sum_{j \in R} \{d_{ij}\} x_j \le 0.
$$

если  $e^{j\epsilon R}$  т.е.  $e^{j\epsilon R}$  .  $\{\beta_i\}$  - дробная часть нецелочисленного оптимального решения  $x_i$ ,  $\{d_i\}$  - дробная часть не базисных переменных. Данное соотношение определяет **правильное отсечение Гомори** (см. рисунок).

# **Виды алгоритма Гомори**

- 1. Первый алгоритм Гомори решения полностью целочисленных задач.
- 2. Второй алгоритм Гомори для [частично целочисленных задач линейного](https://math.semestr.ru/simplex/partially-integer.php)  [программирования.](https://math.semestr.ru/simplex/partially-integer.php)

Алгоритм Гомори для полностью целочисленных задач включает в себя следующие этапы:

- 1. Решается задача линейного программирования без учета целочисленности.
- 2. Среди дробных чисел выбирается элемент с наибольшей дробной частью и составляется дополнительное ограничение.
- 3. Неравенство преобразуется в уравнение путем введения дополнительной неотрицательной переменной.
- 4. Полученная задача решается [двойственным симплекс-методом.](https://math.semestr.ru/simplex/pmethod.php)

Если в процессе решения в симплексной таблице появится уравнение с нецелым свободным членов b<sub>i</sub> и целыми коэффициентами a<sub>ii</sub>, то данная задача не имеет целочисленного оптимального решения.

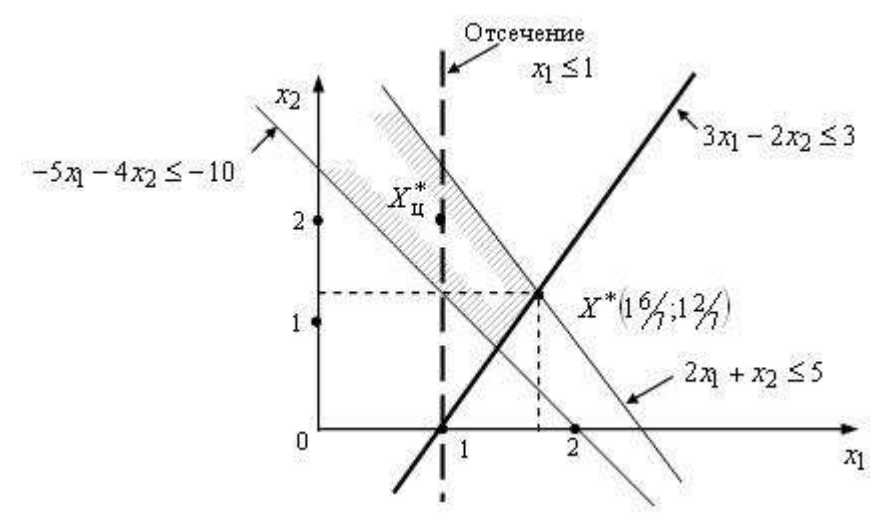

Геометрическая интерпретация отсечения Гомори

**Пример**. Научно-производственное объединение «Стрела» занимается изготовлением комплектующих изделий для предприятий ВПК. При изготовлении изделий типа А и типа используются сталь и цветные металлы. Технологический процесс также включает обработку изделий на токарных и фрезерных станках. По технологическим нормам на производство одного изделия типа А и одного изделия типа В требуется определенное количество сырья и некоторый объем станко-часов для обработки на станках в цеху. Технологические данные производственного процесса приведены в таблице.

В течение месяца цеха НПО «Стрела» располагает ограниченными ресурсами по сырью и по времени работы в производственных цехах (см. таблицу). Прибыль от реализации одного изделия типа А составляет 100 руб., а от единицы изделия типа  $B - 250$  руб.

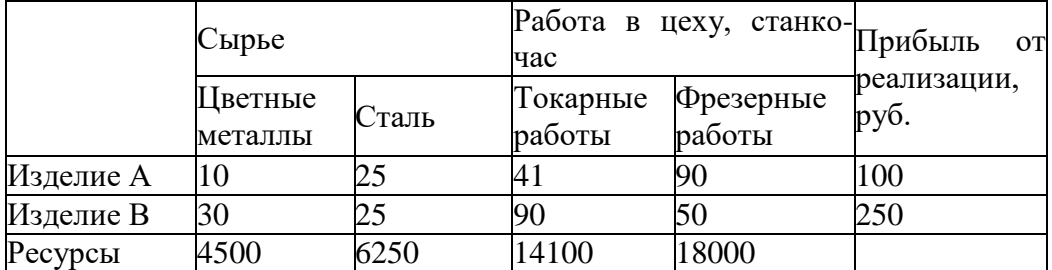

Найти оптимальный план производства для НПО «Стрела» (количество изделия типа А и типа В – целые числа), дающий наибольшую прибыль.

Решение.

Экономико-математическая модель задачи.

 $x_1$  – план производства изделий типа А,  $x_2$  – план производства изделий типа В,  $x_1$ ,  $x_2$  - целые числа. Ограничения по ресурсам

 $10x_1 + 30x_2 \le 4500$ 

 $25x_1 + 25x_2 \le 6250$ 

 $41x_1 + 90x_2 \le 14100$ 

 $90x_1 + 50x_2 \le 18000$ 

Целевая функция  $100x_1 + 250x_2$  → max.

Решим прямую задачу линейного программирования симплексным методом. В результате получаем следующий оптимальный план:

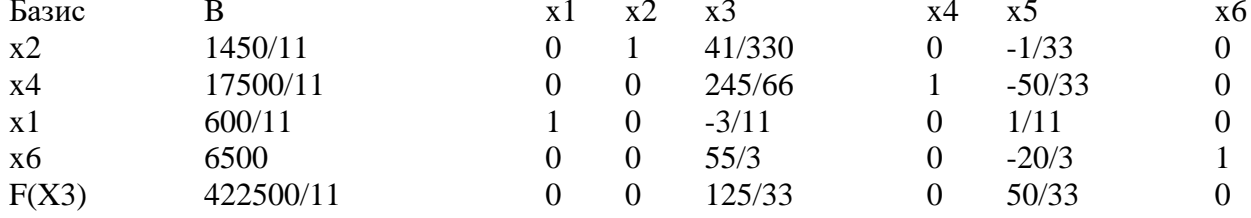

 $x1 = 546/11$ ,  $x2 = 1319/11$   $F(X) = 250 \cdot 1319/11 + 100 \cdot 546/11 = 384091/11$ 

Полученный оптимальный план не является целочисленным, поэтому применяем метод Гомори. Наибольшая дробная часть находится во втором уравнении у переменной х4 (10/11). Составляем дополнительное ограничение:

 $q2 - q21 \cdot x1 - q22 \cdot x2 - q23 \cdot x3 - q24 \cdot x4 - q25 \cdot x5 - q26 \cdot x6 \le 0$ 

 $q2 = b2 - [b2] = 159010/11 - 1590 = 10/11$ 

 $q21 = a21 - [a21] = 0 - 0 = 0$ 

 $q22 = a22 - [a22] = 0 - 0 = 0$ 

 $q23 = a23 - [a23] = 347/66 - 3 = 47/66$ 

 $q24 = a24 - [a24] = 1 - 1 = 0$ 

 $q25 = a25 - [a25] = -117/33 + 2 = 16/33$ 

 $q26 = a26 - [a26] = 0 - 0 = 0$ 

Дополнительное ограничение имеет вид:

 $10/11 - 47/66x - 3 - 16/33x - 5 < 0$ 

Преобразуем полученное неравенство в уравнение:

$$
10/11-47/66x3-16/33x5+x7=0
$$

коэффициенты которого введем дополнительной строкой в оптимальную симплексную таблицу.

Поскольку двойственный симплекс-метод используется для поиска минимума целевой функции, делаем преобразование  $F(x) = -F(X)$ .

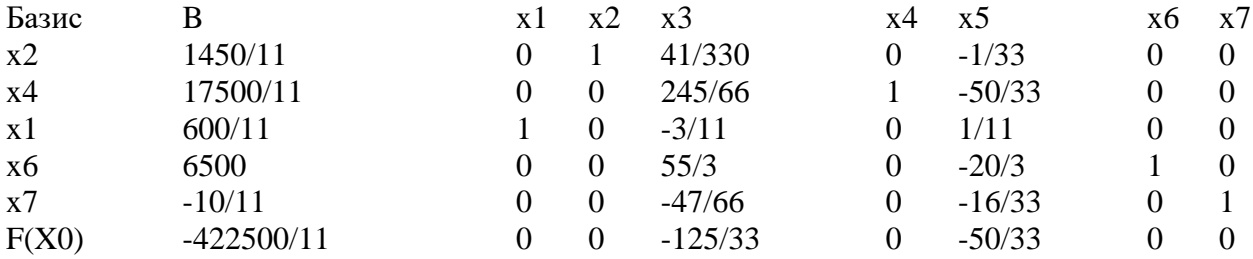

Первая итерация Гомори. 1. Проверка критерия оптимальности. План в симплексной таблице является псевдопланом, поэтому определяем ведущие строку и столбец.

2. Определение новой свободной переменной. Среди отрицательных значений базисных переменных выбираем наибольшее по модулю. Ведущей будет пятая строка, а переменную х7 следует вывести из базиса.

3. Определение новой базисной переменной. Минимальное значение  $\theta$  соответствует пятому столбцу, т.е. переменную х5 необходимо ввести в базис. На пересечении ведущих строки и столбна нахолится разрешающий элемент (РЭ), равный (-16/33).

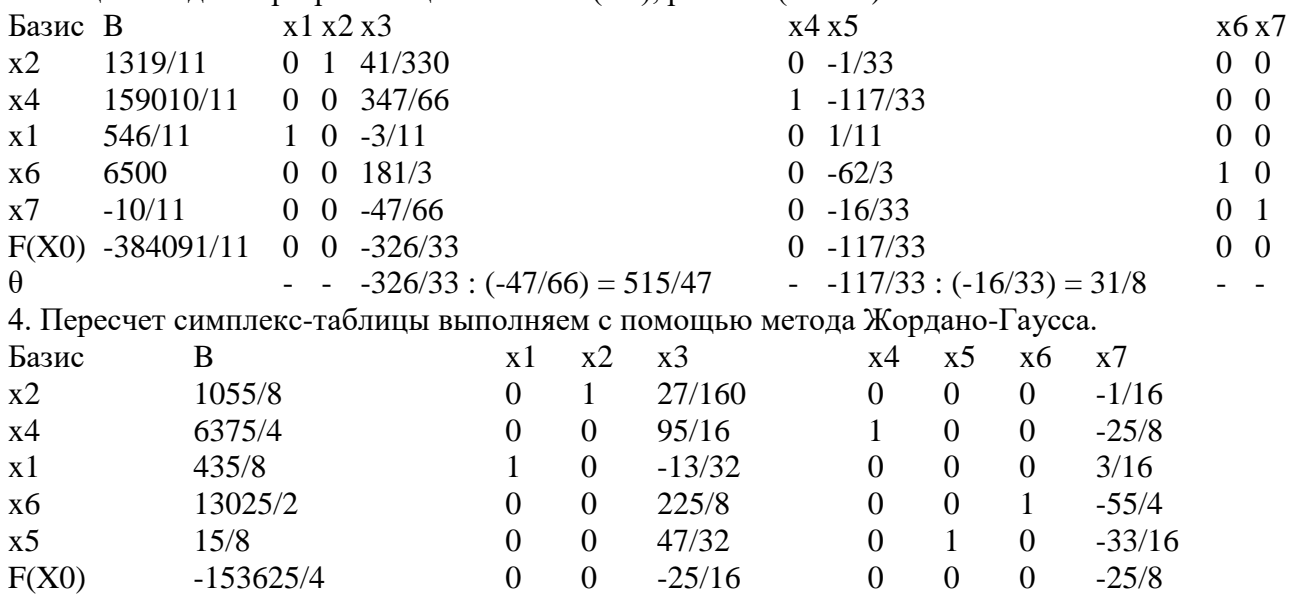

В полученном оптимальном плане присутствуют дробные числа. По первому уравнению с переменной х2, получившей нецелочисленное значение в оптимальном плане с наибольшей дробной частью 7/8, составляем дополнительное ограничение:

 $q1 - q11 \cdot x1 - q12 \cdot x2 - q13 \cdot x3 - q14 \cdot x4 - q15 \cdot x5 - q16 \cdot x6 - q17 \cdot x7 \le 0$ 

 $a1 = b1 - [b1] = 1317/8 - 131 = 7/8$ 

 $q11 = a11 - [a11] = 0 - 0 = 0$ 

 $q12 = a12 - [a12] = 1 - 1 = 0$ 

 $13 = a13 - [a13] = 27/160 - 0 = 27/160$ 

 $q14 = a14 - [a14] = 0 - 0 = 0$ 

 $q15 = a15 - [a15] = 0 - 0 = 0$ 

 $q16 = a16 - [a16] = 0 - 0 = 0$ 

 $q17 = a17 - [a17] = -1/16 + 1 = 15/16$ 

Дополнительное ограничение имеет вид:

 $7/8 - 27/160x3 - 15/16x7 < 0$ 

Преобразуем полученное неравенство в уравнение:

 $7/8 - 27/160x3 - 15/16x7 + x8 = 0$ 

коэффициенты которого введем дополнительной строкой в оптимальную симплексную таблицу.

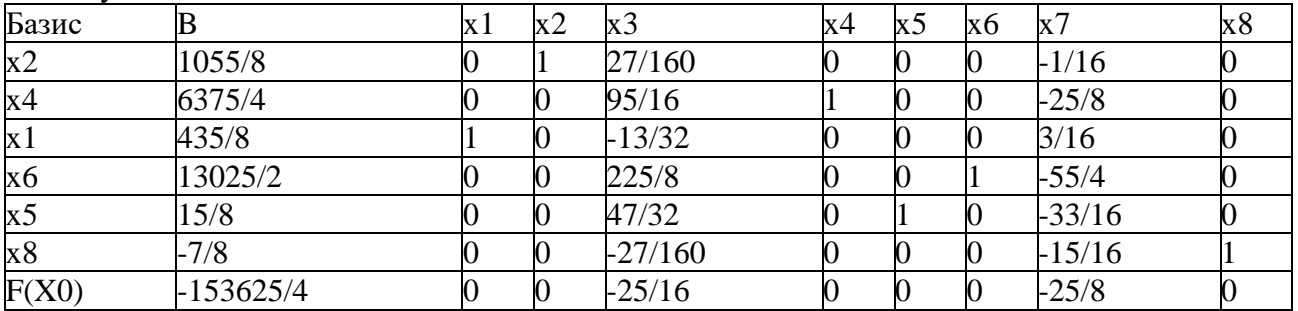

Вторая итерация Гомори. 1. Проверка критерия оптимальности. План в симплексной таблице является псевдопланом, поэтому определяем ведущие строку и столбец.

2. Определение новой свободной переменной. Среди отрицательных значений базисных переменных наибольшей по модулю является переменная х8. Ее следует вывести из базиса.

3. Минимальное значение  $\theta$  соответствует седьмому столбцу, т.е. переменную х7 необходимо ввести в базис.

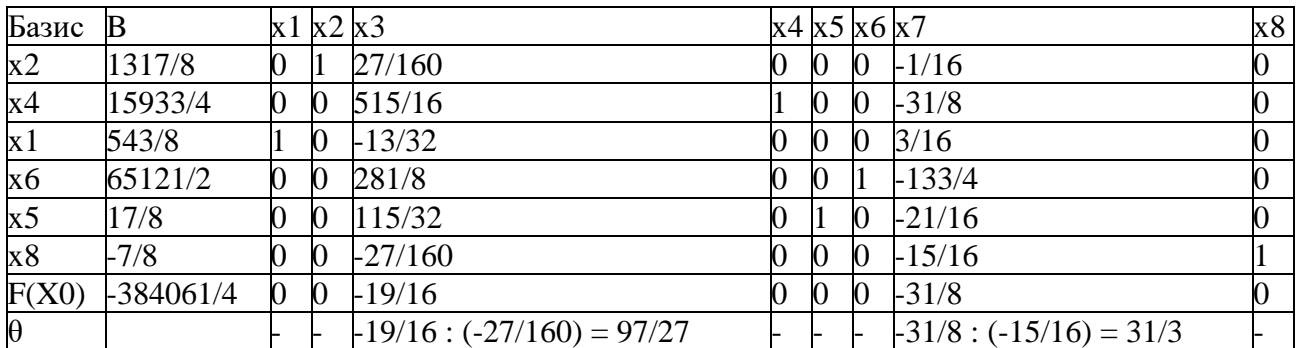

4. Выполняем преобразование Новых отсечений Гомори.

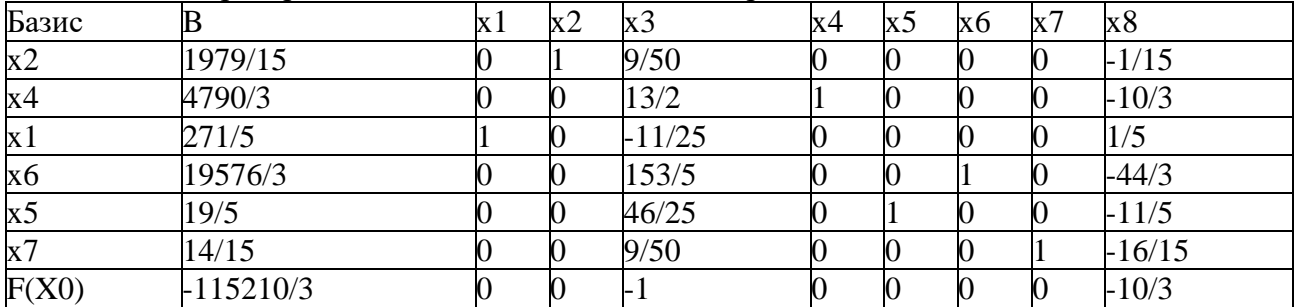

В оптимальном плане присутствуют дробные числа. Наибольшая дробная часть у переменной х2 (14/15). Составляем дополнительное ограничение:  $q1 - q11 \cdot x1 - q12 \cdot x2$ .  $q13-x3 - q14-x4 - q15-x5 - q16-x6 - q17-x7 - q18-x8 \le 0$ 

 $q1 = b1 - [b1] = 13114/15 - 131 = 14/15$ 

 $q11 = a11 - [a11] = 0 - 0 = 0$ 

 $q12 = a12 - [a12] = 1 - 1 = 0$ 

 $q13 = a13 - [a13] = 9/50 - 0 = 9/50$ 

 $q14 = a14 - [a14] = 0 - 0 = 0$ 

 $q15 = a15 - [a15] = 0 - 0 = 0$ 

 $q16 = a16 - [a16] = 0 - 0 = 0$ 

 $q17 = a17 - [a17] = 0 - 0 = 0$ 

 $q18 = a18 - [a18] = -1/15 + 1 = 14/15$ 

Дополнительное ограничение имеет вид:

 $14/15 - 9/50x3 - 14/15x8 \le 0$ 

Преобразуем полученное неравенство в уравнение:

 $14/15 - 9/50x3 - 14/15x8 + x9 = 0$ 

коэффициенты которого введем дополнительной строкой в оптимальную симплексную таблину

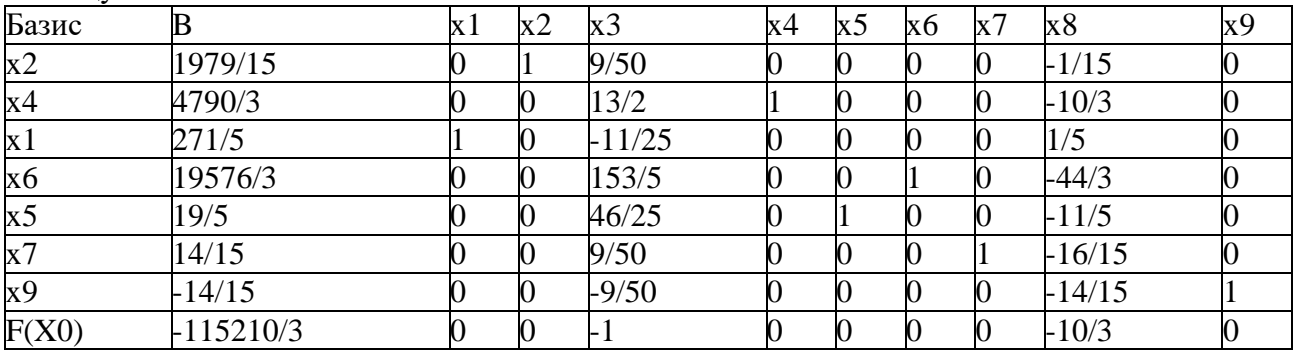

Третья итерация методом Гомори. Переменную х9 следует вывести из базиса. Минимальное значение о соответствует восьмому столбцу, т.е. переменную х8 необходимо ввести в базис.

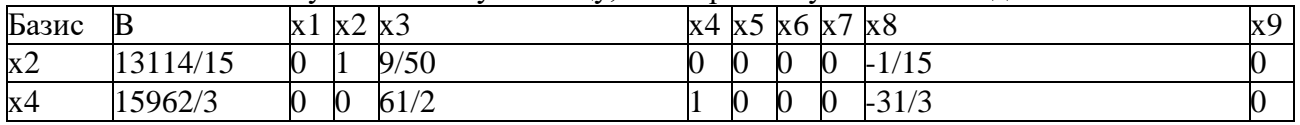

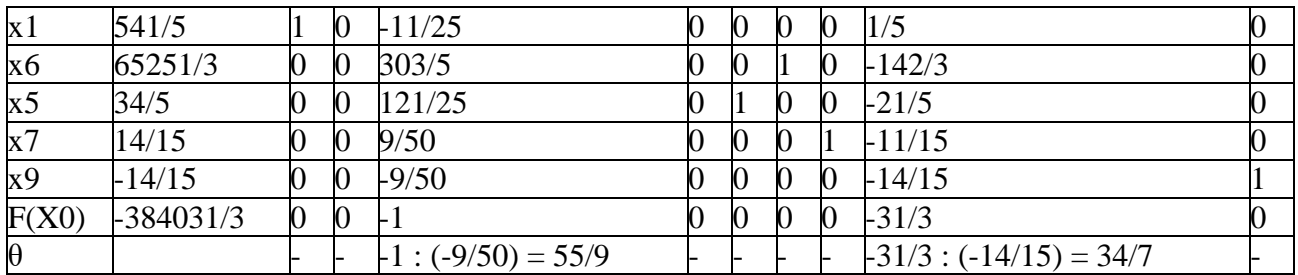

## 4. Выполняем преобразование.

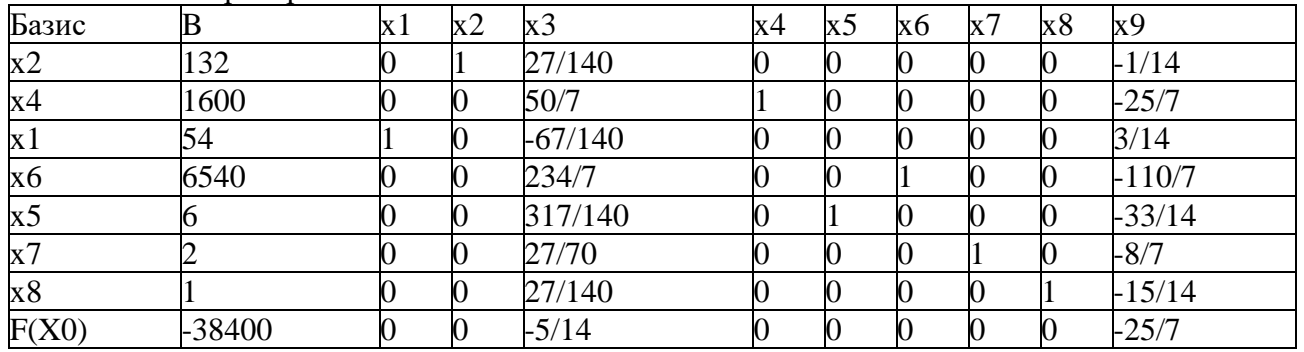

Решение получилось целочисленным. Оптимальный целочисленный план можно записать Tak:  $x1 = 54$ ,  $x2 = 132$ .  $F(X) = 38400$ 

# **Практическое занятие 5. Элементы теории игр.**

### **Решение матричной игры**

**Игра** – это математическая модель реальной конфликтной ситуации. Конфликтная ситуация двух игроков называется парной игрой. Парную игру с нулевой суммой удобно исследовать, если она описана в виде матрицы. Такая игра называется *матричной*; матрица, составленная из чисел а<sub>ii</sub>, называется [платежной.](https://math.semestr.ru/games/platmat.php)

0 -1 -2 матрицей *A*, в которой ходы (стратегии) игрока *A* расположены по строкам, а ходы 1 0 4 (стратегии) игрока *B* расположены по столбцам. В самой матрице записаны выигрыши Математической моделью антагонистической игры является матричная игра с

2 1 0 игрока *A* при соответствующих ходах игроков *A* и *B* (отрицательный выигрыш – это проигрыш).

### **Алгоритм решения матричной игры**

В таблице представлены варианты решения игры, заданной платежной матрицей А.

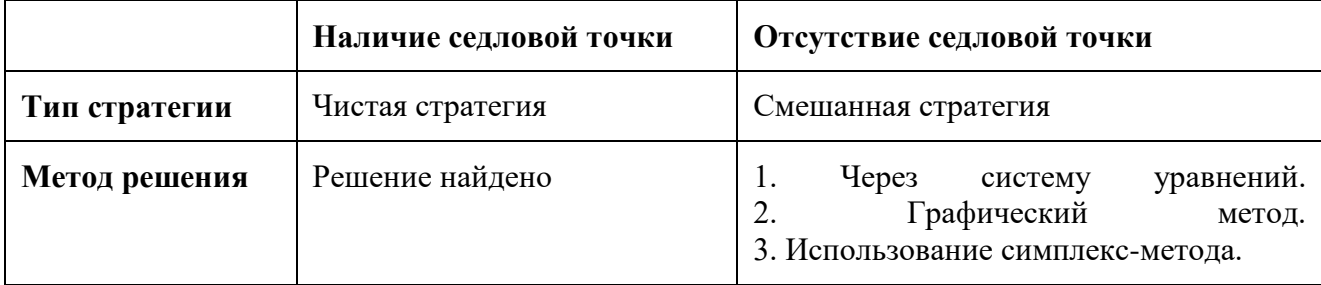

Описание алгоритма:

- 1. На основании анализа платёжной матрицы следует определить, существуют ли в ней доминируемые стратегии, и исключить их.
- 2. Найти верхнюю и нижнюю цены игры и определить, имеет ли данная игра седловую точку (нижняя цена игры должна быть равна верхней цене игры).
- 3. Если седловая точка существует, то оптимальными стратегиями игроков, являющимися решением игры, будут их чистые стратегии, соответствующие седловой точке. Цена игры равна верхней и нижней цены игры, которые равны между собой.

4. Если игра не имеет седловой точки, то решение игры следует искать в смешанных стратегиях. Для определения оптимальных смешанных стратегий в играх  $m \times n$ следует использовать симплекс-метод, предварительно переформулировав игровую задачу в задачу линейного программирования.

Представим алгоритм решения матричной игры графически.

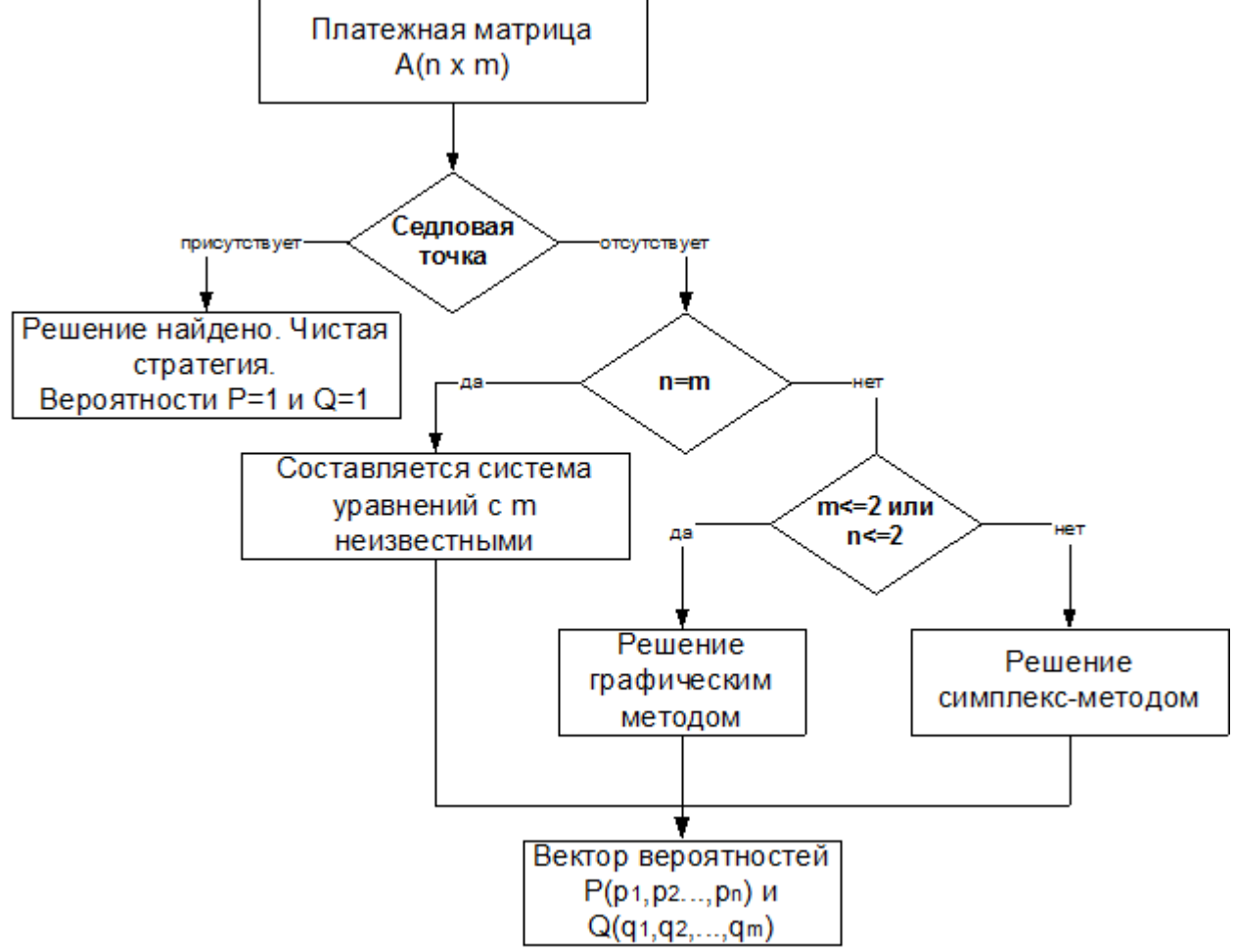

Рисунок - Схема решения матричной игры.

### **Методы решения матричной игры в смешанных стратегиях**

Итак, если седловая точка отсутствует, решение игры проводят в смешанных стратегиях и решают следующими методами:

- 1. Решение игры через систему уравнений.
	- Если задана квадратная матрица *nxn* (*n=m*), то вектор вероятностей можно найти, решив систему уравнений. Этот метод используется не всегда и применим только в отдельных случаях (если матрица *2x2*, то решение игры получается практически всегда). Если в решении получаются отрицательные вероятности, то данную систему решают симплекс-методом.
- 2. Решение игры графическим методом. В случаях, когда *n=2* или *m=2*, [матричную игру можно решить графически.](https://math.semestr.ru/games/graph.php)
- 3. Решение матричной игры симплекс-методом. В этом случае матричная игра сводится к [задаче линейного программирования.](https://math.semestr.ru/games/linear-programming.php)

### **Биматричные игры**

В играх с *ненулевой суммой* в выигрыше или проигрыше могут оказаться все участники игры. **Биматричная игра** – это конечная игра двух игроков с ненулевой суммой. В этом случае для каждой игровой ситуации  $A_iB_i$  каждый из игроков имеет свой выигрыш  $a_{ii}$  для первого игрока и  $b_{ii}$ – для второго игрока. К биматричной игре сводится, например, поведение производителей на рынках несовершенной конкуренции. Можно найти решение

### **биматричной игры**, а также ситуации **оптимальные по Парето и ситуации устойчивые по Нэшу**.

Рассмотрим конфликтную ситуацию, в которой каждый из двух участников имеет следующие возможности для выбора своей линии поведения:

- игрок А может выбрать любую из стратегий  $A_1, \ldots, A_m$ ,
- игрок  $B$  любую из стратегий  $B_1, \ldots, B_n$ .

При этом их совместный выбор оценивается вполне определённо: если игрок А выбрал i-ю стратегию  $A_i$ , а игрок  $B - k$ -ю стратегию  $B_k$ , то в итоге выигрыш игрока A будет равен некоторому числу  $a_{ik}$ , а выигрыш игрока *В* некоторому, вообще говоря, другому числу  $b_{ik}$ . Последовательно перебирая все стратегии игрока *А* и все стратегии игрока *В*, мы сможем заполнить их выигрышами две таблицы.

Первая из таблиц описывает выигрыш игрока *А*, а вторая – выигрыш игрока *В*. Обычно эти таблицы записывают в виде матрицы. Здесь *А* – платёжная матрица игрока *А*, *В* – платёжная матрица игрока *В*.

Таким образом, в случае, когда интересы игроков различны (но не обязательно противоположны) получаются две платёжные матрицы: одна – матрица выплат игроку А, другая – матрица выплат игроку В. Поэтому совершенно естественно звучит название, которое обычно присваивается подобной игре – **биматричная**.

**Равновесие Нэша** – равновесие, когда каждый участник игры выбирает стратегию, которая является для него оптимальной при условии, что остальные участники игры придерживаются определенной стратегии. Равновесие Нэша не всегда является наиболее оптимальным для участников. В этом случае говорят, что равновесие не является **Парето-оптимальным**. **Чистая стратегия** – определенная реакция игрока на возможные варианты поведения других игроков.

**Смешанная стратегия** – вероятностная (не определенная точно) реакция игрока на поведение других игроков.

**Пример №1**. Борьба за рынки сбыта. Фирма *а* намерена сбыть партию товара на одном из двух рынков, контролируемых более крупной фирмой *b*. С этой целью она проводит подготовительную работу, связанную с определенными затратами. Если фирма *b* разгадает, на каком из рынков фирма *а* будет продавать свой товар, она примет контрмеры и воспрепятствует "захвату" рынка (этот вариант означает поражение фирмы *а*); если нет, то фирма *а* одерживает победу. Предположим, что для фирмы *а* проникновение на первый рынок более выгодно, чем проникновение на второй, но и борьба на первом рынке требует от нее больших средств. Например, победа фирмы *а* на первом рынке приносит ей вдвое большую прибыль, чем победа на втором, но зато поражение на первом рынке полностью ее разоряет. Составим математическую модель этого конфликта, считая фирму *а* игроком 1 и фирму *b* игроком 2. Стратегии игрока 1: *А*<sup>1</sup> – проникновение на рынок 1, *А*<sup>2</sup> – проникновение на рынок 2; стратегии игрока 2:  $B_1$  – контрмеры на рынке 1,  $B_2$  – контрмеры на рынке 2. Пусть для фирмы *а* ее победа на 1-м рынке оценивается в 2 единицы, а победа на 2-м рынке – в 1 единицу; поражение фирмы *а* на 1-м рынке оценивается в -10, а на 2-м в -1. Для фирмы *b* ее победа составляет соответственно 5 и 1 единицу, а поражение -2 и -1. Получаем в итоге биматричную

игру *Г* с матрицами выигрышей.

$$
A = \begin{pmatrix} -10 & 2 \\ 1 & -1 \end{pmatrix}, \quad B = \begin{pmatrix} 5 & -2 \\ -1 & 1 \end{pmatrix}
$$

По теореме эта игра может иметь либо чистые, либо вполне смешанные ситуации равновесия. Ситуаций равновесия в чистых стратегиях здесь нет. Убедимся теперь, что данная игра имеет вполне смешанную ситуацию равновесия. Находим  $\alpha = \frac{-1-2}{-11-3} = \frac{3}{14}$ 

 $\beta = \frac{1+1}{6+3} = \frac{2}{9}$  Итак, рассматриваемая игра имеет единственную ситуацию равновесия

 $\overline{x_0} = \left(\frac{2}{9}, \frac{7}{9}\right)$   $\overline{y_0} = \left(\frac{3}{14}, \frac{11}{14}\right)$  Она может быть реализована при многократном  $(x_0; v_0)$ , rne повторении игры (то есть при многократном воспроизведении описанной ситуации) следующим образом: фирма а должна использовать чистые стратегии 1 и 2 с частотами 2/9 и 7/9, а фирма b - чистые стратегии 1 и 2 с частотами  $3/14$  и 11/14. Любая из фирм, отклонившись от указанной смешанной стратегии, уменьшает свой ожидаемый выигрыш.

#### Игры с природой

Любую хозяйственную деятельность человека можно рассматривать как игру с природой. В широком смысле под "природой" понимается совокупность неопределенных факторов; влияющих на эффективность принимаемых решений. Безразличие природы к игре (выигрышу) к возможность получения экономистом (статистиком) дополнительной информации о ее состоянии отличают игру экономиста с природой от обычной матричной игры, в которой принимают участие два сознательных игрока.

**Пример.** Предприятие может выпускать 3 вида продукции  $A_1$ ,  $A_2$  и  $A_3$ , получая при этом прибыль, зависящую от спроса, который может быть в одном из 4-х состояний (B<sub>1</sub>, B<sub>2</sub>, B<sub>3</sub>, В<sub>4</sub>). Элементы платежной матрицы характеризуют прибыль, которую получат при выпуске *i*й продукции при ј-м состоянии спроса. Игра предприятия А против спроса В задана платежной матрицей:

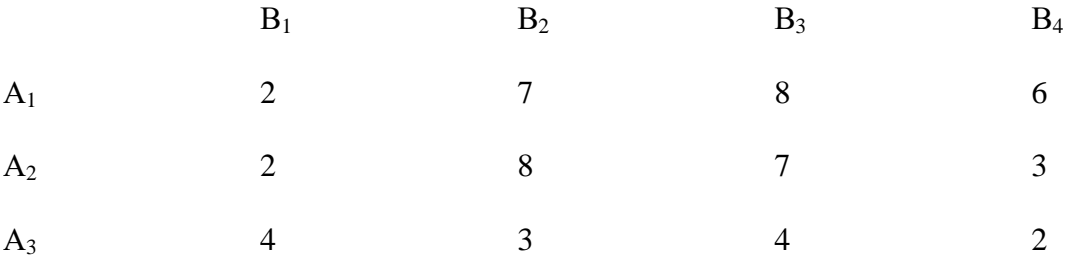

оптимальные пропорции в выпускаемой продукции, гарантирующие Определить максимизацию средней величины прибыли при любом состоянии спроса, считая его определенным. Задача сводится к игровой модели, в которой. Решение.

#### Критерий максимакса.

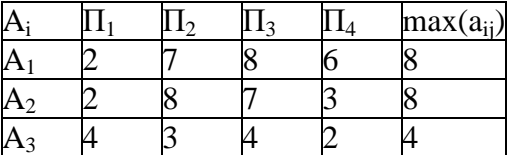

Выбираем из (8; 8; 4) максимальный элемент max=8 Вывод: выбираем стратегию N=1. Критерий Лапласа.

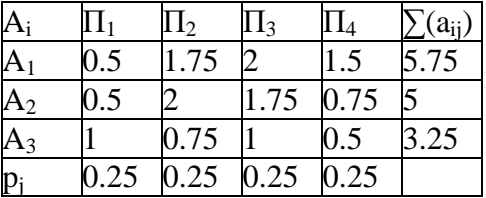

Выбираем из (5.75; 5; 3.25) максимальный элемент max=5.75 Вывод: выбираем стратегию  $N=1$ .

#### Критерий Вальда.

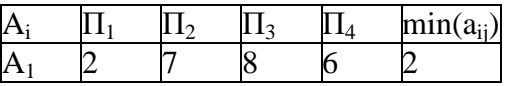

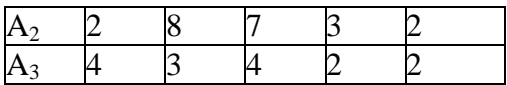

Выбираем из (2; 2; 2) максимальный элемент max=2 Вывод: выбираем стратегию N=1. **Критерий Севиджа**.

Находим матрицу рисков. **Риск** – мера несоответствия между разными возможными результатами принятия определенных стратегий. Максимальный выигрыш в j-м столбце  $b_i =$ max(a<sub>ii</sub>) характеризует благоприятность состояния природы.

1. Рассчитываем 1-й столбец матрицы рисков.

 $r_{11} = 4 - 2 = 2$ ;  $r_{21} = 4 - 2 = 2$ ;  $r_{31} = 4 - 4 = 0$ ;

2. Рассчитываем 2-й столбец матрицы рисков.

 $r_{12} = 8 - 7 = 1$ ;  $r_{22} = 8 - 8 = 0$ ;  $r_{32} = 8 - 3 = 5$ ;

3. Рассчитываем 3-й столбец матрицы рисков.

 $r_{13} = 8 - 8 = 0$ ;  $r_{23} = 8 - 7 = 1$ ;  $r_{33} = 8 - 4 = 4$ ;

4. Рассчитываем 4-й столбец матрицы рисков.

 $r_{14} = 6 - 6 = 0$ ;  $r_{24} = 6 - 3 = 3$ ;  $r_{34} = 6 - 2 = 4$ ;

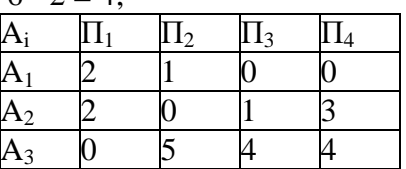

Результаты вычислений оформим в виде таблицы.

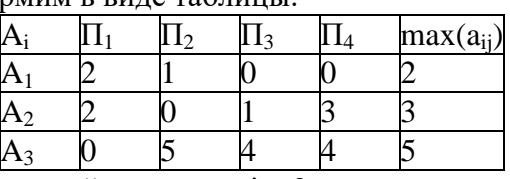

Выбираем из (2; 3; 5) минимальный элемент min=2

Вывод: выбираем стратегию N=1.

Таким образом, в результате решения статистической игры по различным критериям чаще других рекомендовалась стратегия A1.

**Пример**. Предлагается три проекта инвестиций и прогноз получения доходов за год (дивиденды и повышение стоимости капитала) при различных возможных исходах.

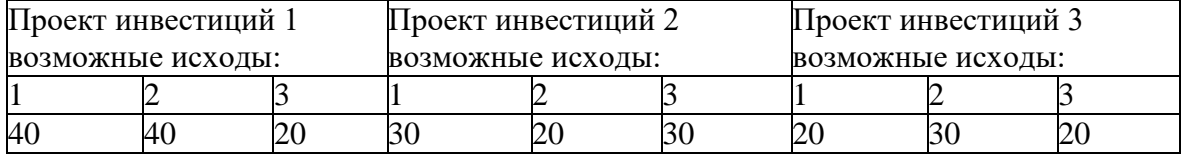

#### **Практические занятие 6 и 7.**

**Классические методы оптимизации.**

**Модели выпуклого программирования.**

#### **Методы оптимизации**

Общая запись задач оптимизации задаёт большое разнообразие их классов. От класса задачи зависит подбор метода (эффективность её решения). Классификацию задач определяют: целевая функция и допустимая область (задаётся системой неравенств и равенств или более сложным алгоритмом).

Методы оптимизации классифицируют в соответствии с задачами оптимизации:

1. Локальные методы: сходятся к локальному экстремуму целевой функции. В случае унимодальной целевой функции, этот экстремум единственен, и будет глобальным максимумом/минимумом.

2. Глобальные методы: имеют дело с многоэкстремальными целевыми функциями. При глобальном поиске основной задачей является выявление тенденций глобального поведения целевой функции.

Существующие в настоящее время методы поиска можно разбить на три большие группы:

- 1. Детерминированные;
- 2. Случайные (стохастические);
- 3. Комбинированные.

По критерию размерности допустимого множества, методы оптимизации делят на:

- 1. Методы одномерной оптимизации;
- 2. Методы многомерной оптимизации.

# Термины и определения

Градиент функции  $f(x_1, x_2,...,x_n)$  определяется как вектор  $\nabla f(x) = \begin{bmatrix} \frac{x}{x_1} \\ \frac{\partial f(x)}{x_2} \\ \frac{\partial f(x)}{\partial x_1} \end{bmatrix} = \left[ \frac{\partial f(x)}{x_1} \cdot \frac{\partial f(x)}{x_2} \cdot \frac{\partial f(x)}{x_n} \right]^T$ 

Матрица, составленная из вторых производных функции, называется матрицей Гессе. Матрица Гессе (гессиан) для функции  $f(x_1,...,x_n)$  есть симметрическая матрица порядка *nxn*:

$$
H_{f} = G = \begin{bmatrix} \frac{\partial^{2} f(x)}{x_{1}^{2}} & \frac{\partial^{2} f(x)}{x_{1}x_{2}} & - & \frac{\partial^{2} f(x)}{x_{1}x_{n}} \\ \frac{\partial^{2} f(x)}{x_{2}x_{1}} & \frac{\partial^{2} f(x)}{x_{2}^{2}} & - & \frac{\partial^{2} f(x)}{x_{2}x_{n}} \\ - & - & - & - \\ \frac{\partial^{2} f(x)}{x_{n}x_{1}} & \frac{\partial^{2} f(x)}{x_{n}x_{2}} & - & \frac{\partial^{2} f(x)}{x_{n}^{2}} \end{bmatrix} = \nabla^{2} f
$$
  
\nHopma  
\nBektropa  
\n
$$
|S| = ||S|| = \sqrt{x_{1}^{2} + x_{2}^{2}}
$$
\n
$$
|S| = ||S|| = \sqrt{x_{1}^{2} + x_{2}^{2}}
$$
\n
$$
|S| = \sqrt{x_{1}^{2} + x_{2}^{2}}
$$
\n
$$
|S| = \sqrt{x_{1}^{2} + x_{2}^{2}}
$$
\n
$$
|S| = \sqrt{x_{1}^{2} + x_{2}^{2}}
$$
\n
$$
|S| = \sqrt{x_{1}^{2} + x_{2}^{2}}
$$
\n
$$
|S| = \sqrt{x_{1}^{2} + x_{2}^{2}}
$$

$$
|\mathbf{S}| = |\mathbf{S}| = \sqrt{x_1 + x_2}
$$

$$
||\mathbf{V}f(\mathbf{x})|| = \sqrt{\left(\frac{\partial f(\mathbf{x})}{x_1}\right)^2 + \left(\frac{\partial f(\mathbf{x})}{x_2}\right)^2}
$$

### Онлайн калькуляторы по методам оптимизации

В данном разделе представлены онлайн сервисы следующих направлений.

# Функция одной переменной

- 1. Наибольшее и наименьшее значение функции одной переменной.
- 2. Интервалы выпуклости и вогнутости функции.
- 3. Полное исследование функции.

# Методы поиска нулей функции

- 1. Метод Ньютона (Метод касательных), Метод половинного деления (метод дихотомии)
- 2. Метод хорд
- 3. Комбинированный метод
- 4. Метод итераций
- 5. Метод секущих

# Метолы минимизации функций

# Функция одной переменной

- 1. Метод Свенна
- 2. Одномерный поиск
- 3. Метод Ньютона
- 4. Метод деления отрезка пополам
- 5. Метод Фибоначчи
- 6. Метол золотого сечения
- 7. Метод Пауэлла
- 8. Интервалы возрастания и убывания функции. Точки перегиба (интервалы выпуклости и вогнутости).

# Функция двух переменных

$$
G(X) = \begin{vmatrix} \frac{\partial^2 f(x)}{\partial x_1^2} & \frac{\partial^2 f(x)}{\partial x_1 \partial x_2} \\ \frac{\partial^2 f(x)}{\partial x_2 \partial x_3} & \frac{\partial^2 f(x)}{\partial x_3^2} \end{vmatrix}
$$

- 1. Матрица Гессе.  $|\alpha_1 \alpha_2 \alpha_1 \alpha_2|$  Гюзволяет ответить на вопрос является ли функция выпуклой или вогнутой, а также определить тип экстремума (минимум или максимум).
- 2. Градиент функции. Вычисление градиента в точке А, нахождение производной в точке А по направлению вектора а.
- 3. Производные второго порядка
- 4. Экстремум функции двух переменных.

# Методы прямого поиска

- 1. Метод Хука-Дживса
- 2. Метод сопряженных направлений (метод Пауэлла). Найти минимум целевой функции методом сопряженных направлений:  $f(x)=3x_1 - x_1^3 + 3x_2^2 + 4x_2$ ,  $x^0 = (0.78,1)$

# Градиентные методы

- 1. Метод наискорейшего спуска (метод Коши).
- 2. Метод Ньютона, модифицированный метод Ньютона.
- 3. Метод Марквардта. Найти минимум функции:  $y=x_1^2+4x_2^2+x_1x_2+1-5x_2$  методом Марквардта с начальной точкой (10;10) и  $\varepsilon_x = \varepsilon_y = \varepsilon_{|\nabla f(x)|} = 0.5$ . Предельное число итераций равно  $M=5$ .
- 4. Метод сопряженных градиентов (метод Флетчера-Ривса, метод Миля-Кентрелла, метол Поллака-Рибьера)
- 5. Метод Бройдена-Флетчера-Гольдфарба-Шанно (квазиньютоновские методы).

# Нелинейное программирование

# Прямые методы

- 1. Метод множителей Лагранжа.
- 2. Условия Куна-Таккера.

# Градиентные методы

- 1. Метод проекции градиента.
- 2. Метод условного градиента.

# Методы линеаризации для задач условной оптимизации

- 1. Метод непосредственной линеаризации.
- 2. Алгоритм Франка-Вульфа.
- 3. Метод допустимых направлений Зойтендейка.

# Итерационные методы решения СЛАУ

- 1. Метод простой итерации
- 2. Метод Зейделя

# Прямые методы решения СЛАУ

- 1. Метод Гаусса
- 2. Метод LU-разложения

# Численное интегрирование функций

- 1. Формула прямоугольников
- 2. Формула трапеции
- 3. Формула Симпсона

#### Вычисление определителей

- 1. Вычисление определителя матрицы методом декомпозиции
- 2. Нахождение определителя правилом Саррюса.
- 3. Определитель методом Гаусса.
- 4. Расчет определителя через алгебраические дополнения.
- Многокритериальная оптимизация
	- 1. Метод идеальной точки.
	- 2. Метод последовательных уступок.

## Практическое занятие 8. Модели динамического программирования.

Методы динамического программирования применяются при решении оптимизационных задач, в которых целевая функция или ограничения, или же и первое, и второе одновременно характеризуются нелинейными зависимостями.

Данный раздел представлен следующими калькуляторами:

- 1. Задача распределения инвестиций. Распределении инвестиций между предприятиями  $\Pi_1$ ,  $\Pi_2$ ,...,  $\Pi_n$ . Инвестируемая сумма E усл. ден. ед.
- 2. Задача распределения ресурсов. Планируется работа двух предприятий на *п* лет. Начальные ресурсы равны  $s_0$ .
- 3. Метод прогонки.
- 4. Задача замены оборудования.
- 5. Складская задача: составить оптимальную программу выпуска продукции Х, которая минимизирует суммарные издержки предприятия.
- 6. Задача Джонсона.
- 7. Задача о рюкзаке (решение задачи о загрузке транспортного средства).

### Задача распределения инвестиций

В задачах данного типа заданы сумма инвестиций (или сумма для распределения) и таблица планируемой прибыли. Если сумма для распределения явно не задана, то ее можно найти из таблицы - она равна максимальному значению х; (последняя строчка таблицы).

Таблицы МОГУТ иметь разный вид. Таблица 1 - Первый вариант таблицы исходных данных

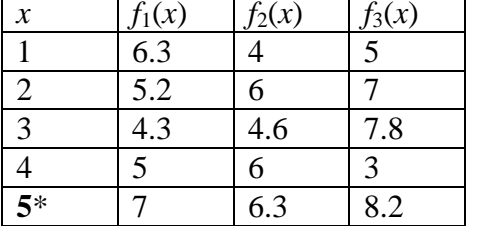

 $*$  - здесь значение 5 - максимальное значение (сумма для распределения).

| $100,$ нда $2$ D <sub>1</sub> 0pon варнант таолицы недодных дат |  |  |  |  |  |  |  |  |  |
|-----------------------------------------------------------------|--|--|--|--|--|--|--|--|--|
| $\mathbf v$                                                     |  |  |  |  |  |  |  |  |  |
| $\cdot \cdot$                                                   |  |  |  |  |  |  |  |  |  |
| $\cdot$ $\mathbf{v}$ .                                          |  |  |  |  |  |  |  |  |  |
|                                                                 |  |  |  |  |  |  |  |  |  |
| $-$                                                             |  |  |  |  |  |  |  |  |  |

Таблина 2 - Второй вариант таблины исхолных ланных

# Пример

залачи.

Для двух предприятий выделено А единиц средств. Как распределить все средства в течение 4 лет, чтобы доход был наибольшим, если известно, что доход от х единиц средств, вложенных в первое предприятие, равен  $f_1(x)$ , а доход от у единиц средств, вложенных во второе предприятие, равен  $f_2(y)$ . Остаток средств к концу года составляет  $g_1(x)$  для первого предприятия и  $g_2(y)$  для второго предприятия. Задачу решить методом динамического программирования.

При вводе данных первую нулевую строку можно не заполнять.

В сервисе [Задача распределения инвестиций](https://math.semestr.ru/dinam/dinam.php) используется метод обратной прогонки.

# **Метод прогонки**

Данная задача соответствует задаче распределения инвестиций. Разница состоит в оформлении результатов полученного решения и применения метода прямой прогонки.

В сервисе [Метод прогонки](https://math.semestr.ru/dinam/progonka.php) необходимо также выбрать метод решения: процедура прямой или обратной прогонки.

### **Задача замены оборудования**

Цель решения - определить на каких шагах алгоритма (в какие годы) необходимо заменить оборудование. Для этого вводятся **Период эксплуатации** (в годах) и **Стоимость нового оборудования**. После этого необходимо заполнить таблицу дохода r(t) и остаточной стоимости  $S(t)$ .

#### [Задача замены оборудования](https://math.semestr.ru/dinam/dinam.php)

## **Планирование производственной линии**

Задача последовательной обработки на двух машинах N различных деталей, если известно время A<sup>i</sup> и B<sup>i</sup> обработки *i*-й детали на соответствующих машинах. Требуется найти порядок обработки, минимизирующий время простоя второй машины и тем самым сокращающий общее время обработки деталей.

# **Практическое занятие 9. Модели сетевого планирования и управления.**

Раздел "Сетевые модели" представлен двумя **онлайн-калькуляторами**:

- 1. [Параметры сетевой модели.](https://math.semestr.ru/setm/index.php) Рассчитываются такие показатели как ранний и поздний сроки свершения события, резервы времени, [критический путь](https://math.semestr.ru/setm/examples_param.php) (наибольший путь в сети) и другие. Пример. Для сетевого графика, изображенного на рисунке, укажите критические работы и найдите длину критического пути.
- 2. [Наикратчайший путь в сети.](https://math.semestr.ru/setm/minput.php)
- 3. Минимальный путь в графе [методом потенциалов.](https://math.semestr.ru/transp/potential-method.php)

В контрольных работах в условиях данные обычно задаются двумя способами: таблицей и графом. При [табличном способе](https://math.semestr.ru/setm/vidtable.php) задания, необходимо указать количество вершин и количество строк таблицы.

Если в задании приведены минимальное и максимальное время *i-ой* работы, отметьте пункт *Провести анализ сетевой модели*.

Если задан граф, выберите из списка Ввод данных [Матрица расстояний.](https://math.semestr.ru/setm/mr.php) Также необходимо будет указать количество вершин.

Особые случаи: конечных (завершающих) вершин не должно быть большей одной (см. рисунок).

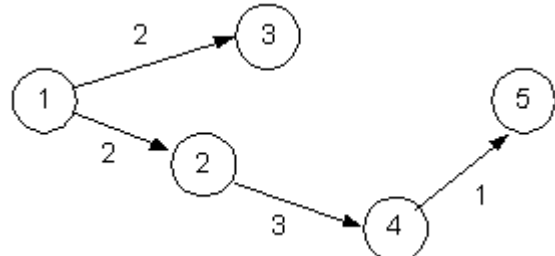

Для исключения подобных ситуаций, необходимо ввести дополнительную (фиктивную) дугу с нулевым значением  $(t = 0)$ .

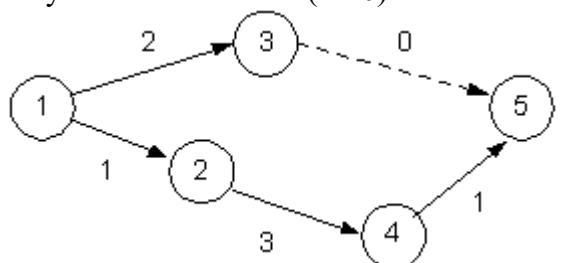

Вершины могут нумероваться с *0* (0,1,2,3,...) или с *1* (1,2,3,4,...).

Пример. Описание проекта в виде перечня выполняемых операций с указанием их взаимосвязи приведено в таблице. Построить сетевой график, определить критический путь, построить календарный график.

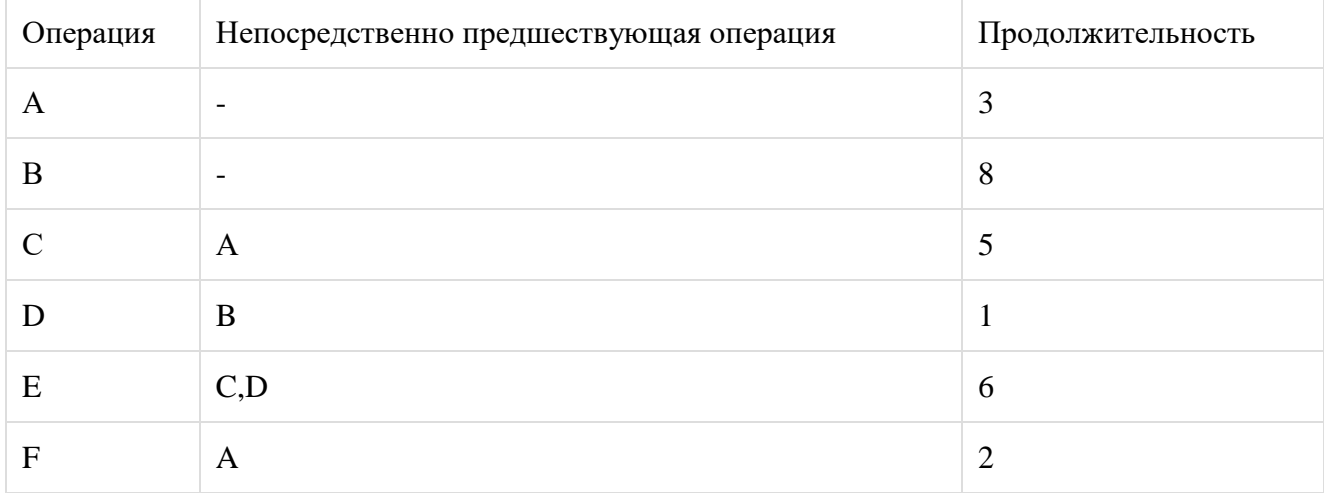

Решение:

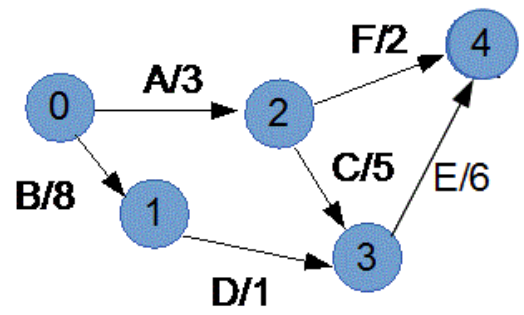

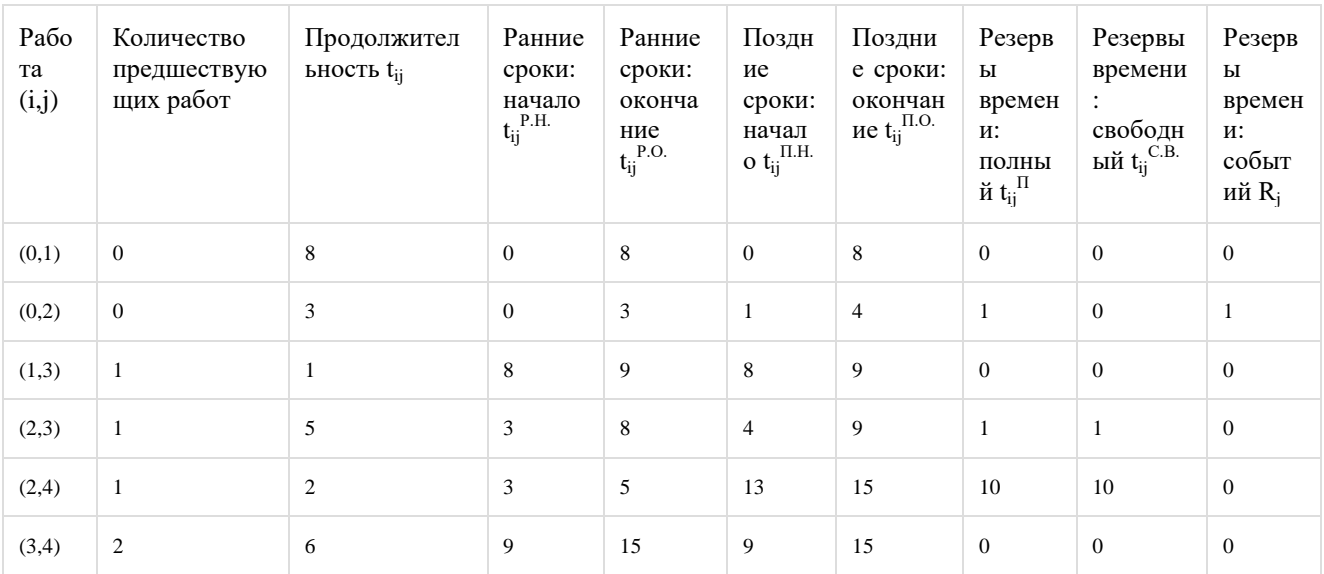

Критический путь:  $(0,1)(1,3)(3,4)$ . Продолжительность критического пути: 15.<br>**Независимый резерв времени работы**  $R_{ij}^H$  — часть полного резерва времени, если все предшествующие работы заканчиваются в поздние сроки, а все последующие работы начинаются в ранние сроки. Использование независимого резерва времени не влияет на величину резервов времени других работ. Независимые резервы стремятся использовать, если окончание предыдущей работы произошло в поздний допустимый срок, а последующие работы хотят выполнить в ранние сроки. Если  $R_{ij}^{H} \ge 0$ , то такая возможность имеется. Если  $R_{ii}^{H}$ <0 (величина отрицательна), то такая возможность отсутствует, так как предыдущая работа ещё не оканчивается, а последующая уже должна начаться (показывает время, которого не хватит у данной работы для выполнения ее к самому раннему сроку совершения ее (работы) конечного события при условии, что эта работа будет начата в самый поздний срок ее начального события). Фактически независимый резерв имеют лишь те работы, которые не лежат на максимальных путях, проходящих через их начальные и конечные события.

#### Практическое занятие 10. Элементы теории массового обслуживания.

Теория массового обслуживания исследует на основе теорий вероятностей математические методы количественной оценки процессов массового обслуживания. Общей особенностью всех задач, связанных с массовым обслуживанием, является случайный характер исследуемых явлений.

Сервис представлен тремя онлайн-калькуляторами:

- 1. Олноканальные СМО.
- 2. Многоканальные СМО.
- 3. Замкнутые системы массового обслуживания СМО.

Для решения задач на тему Теория массового обслуживания необходимо определиться с типом модели СМО: одноканальные или многоканальные. В многоканальных СМО количество устройств обслуживания *п* (количество рабочих, кассиров, бригад, моек и т.п.) больше одного. Обычно интенсивность потока заявок  $\lambda$  задана явно. Интенсивность потока обслуживания и может задаваться в виде времени обслуживания t<sub>обс</sub>. В сервисе необходимо ввести либо параметр µ, либо  $t_{\rm osc}$  (только одно из двух).

Выбор СМО зависит как от числа каналов *n*, так и от допустимой длины очереди *m*. По указанным признакам различается ряд типов СО, перечисленных в таблице.

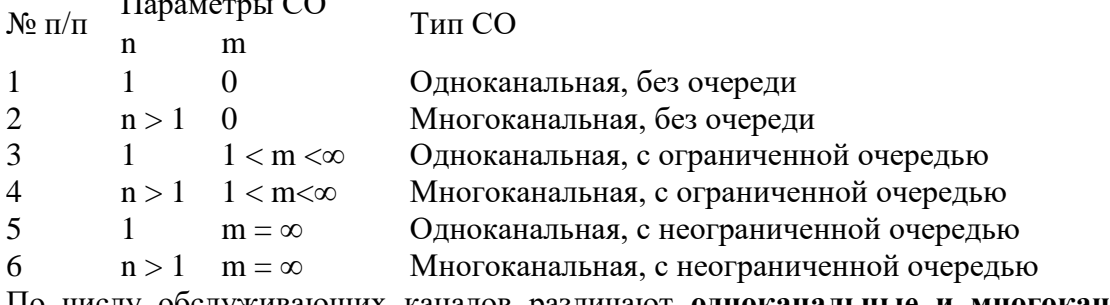

По числу обслуживающих каналов различают одноканальные и многоканальные СО. В зависимости от целочисленного значения m используются следующие названия в классификации типов СО:

1.  $m = 0 - 6$ ез очереди;

2.  $m > 0 - c$  очерелью.

Если число мест в очереди m является конечным, то в СО могут происходить отказы в предоставлении обслуживания некоторым заявкам. В связи с этим СО указанного типа называются системами с отказами. Отклоняются от обслуживания те заявки, в момент прихода которых все места в очереди случайно оказались занятыми, или, если m =0, все каналы оказались занятыми. Считается, что заявка, получившая отказ в обслуживании, навсегда теряется для СО. Таким образом, пропускная способность СО этого типа всегда  $100\%$ меньше

Если *m* не ограничено, что иногда условно записывают как m =  $\infty$ , то соответствующая СО называется системой с ожиданием. В СО данного типа пришедшая заявка при отсутствии возможности немедленного обслуживания ожидает обслуживания, какой бы длинной ни были очередь и продолжительность времени ожидания.

Все СМО делятся на СМО с отказами (параметр *m* не используется), СМО с ограниченной длиной очереди и СМО с неограниченной очередью. Параметр т (длина очереди) используется для последних двух СМО. При этом в СМО с неограниченной очередью можно указывать любое значение т. Например,  $m = 3$ . Тогда будут рассчитаны вероятности нахождения в очереди 1,2,3 заявки.

Временные параметры рассчитываются в часах или в минутах, в зависимости от заданного параметра λ.

# Пример.

Интернет-провайдер в небольшом городе имеет 5 выделенных каналов обслуживания. В среднем на обслуживание одного клиента уходит 25 минут. В систему в среднем поступает 6 заказов в час. Если свободных каналов нет, следует отказ. Определить характеристики обслуживания: вероятность отказа, среднее число занятых обслуживанием линий связи, абсолютную и относительную пропускные способности, вероятность обслуживания. Найти число выделенных каналов, при котором относительная пропускная способность системы будет не менее 0,95. Считать, что потоки заявок и обслуживаний простейшие.

Формулы для расчета параметров простейших СМО

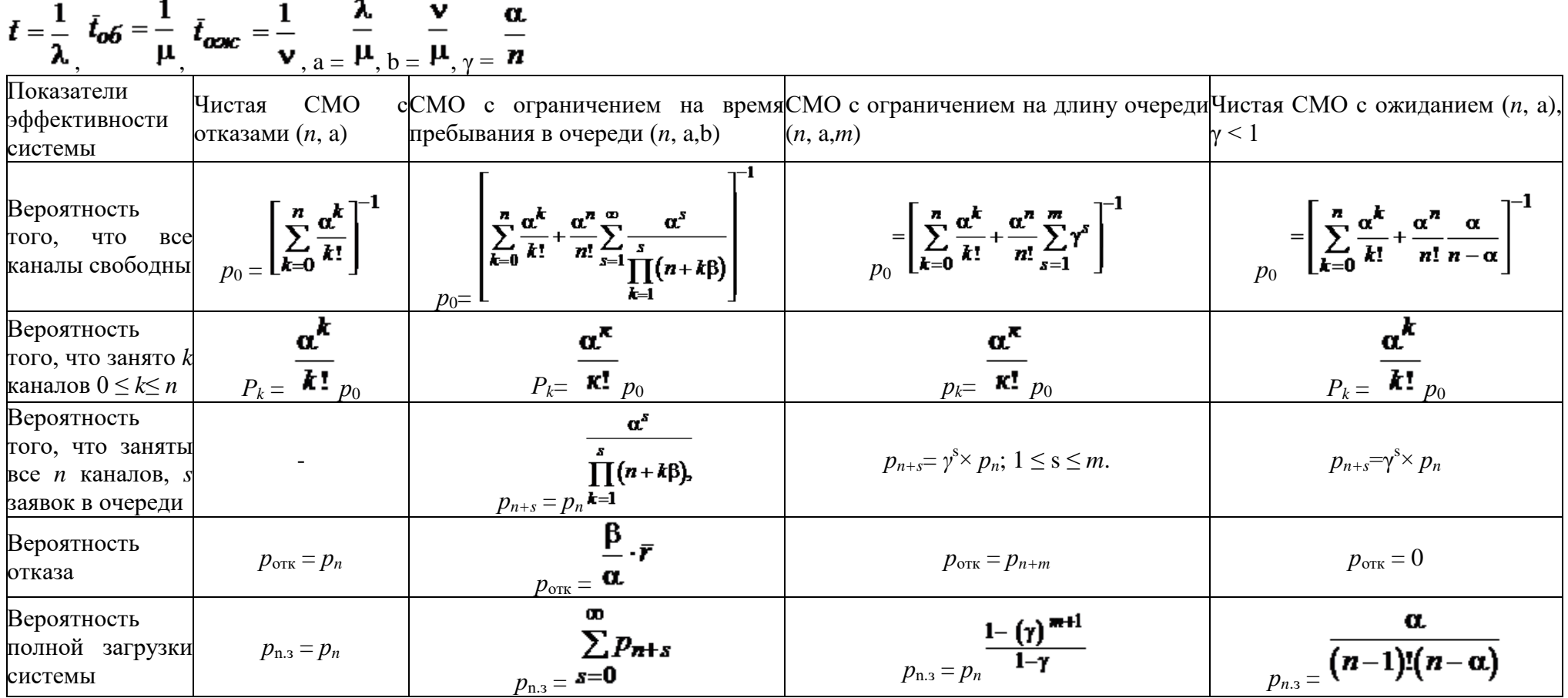

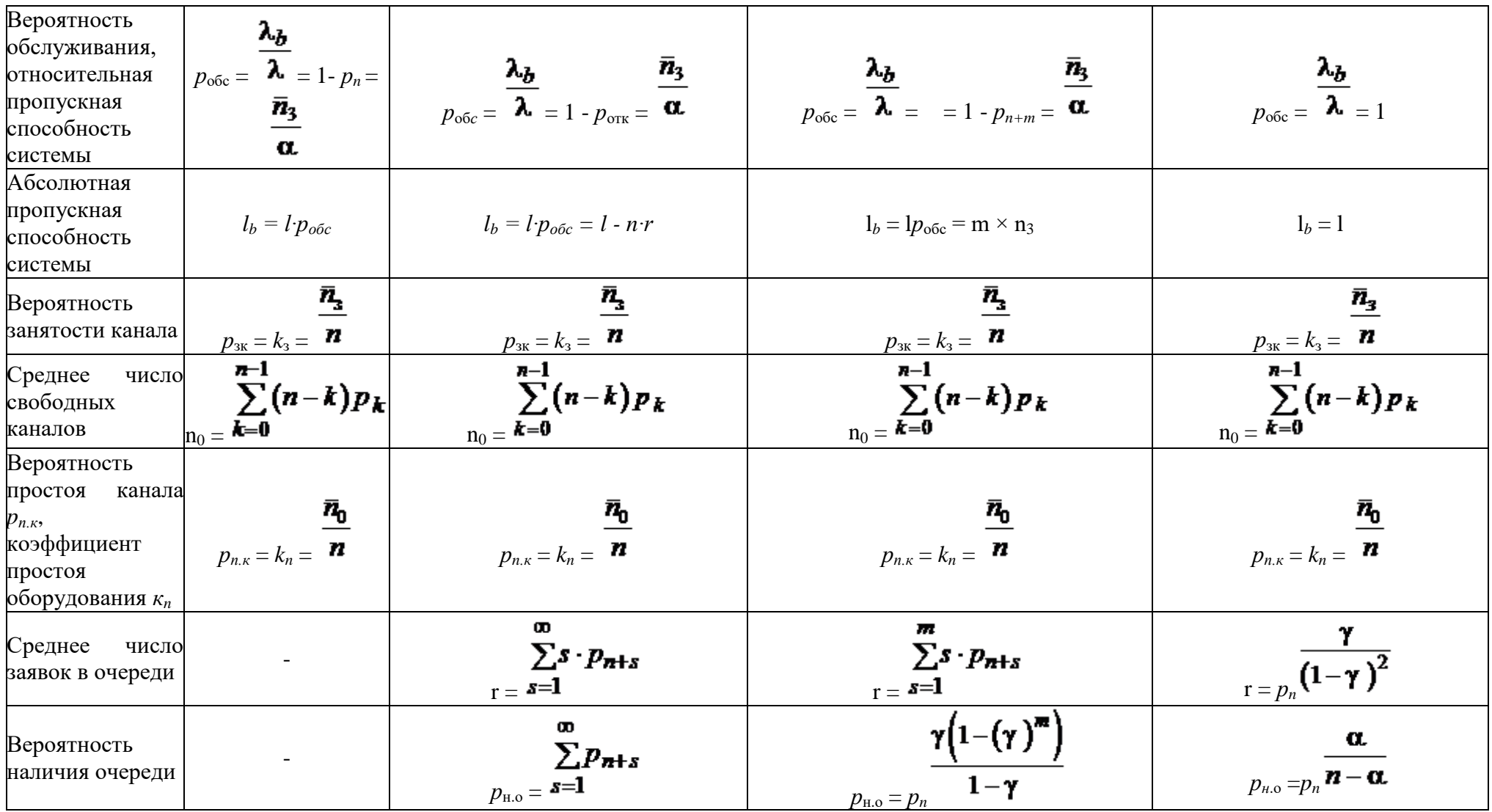

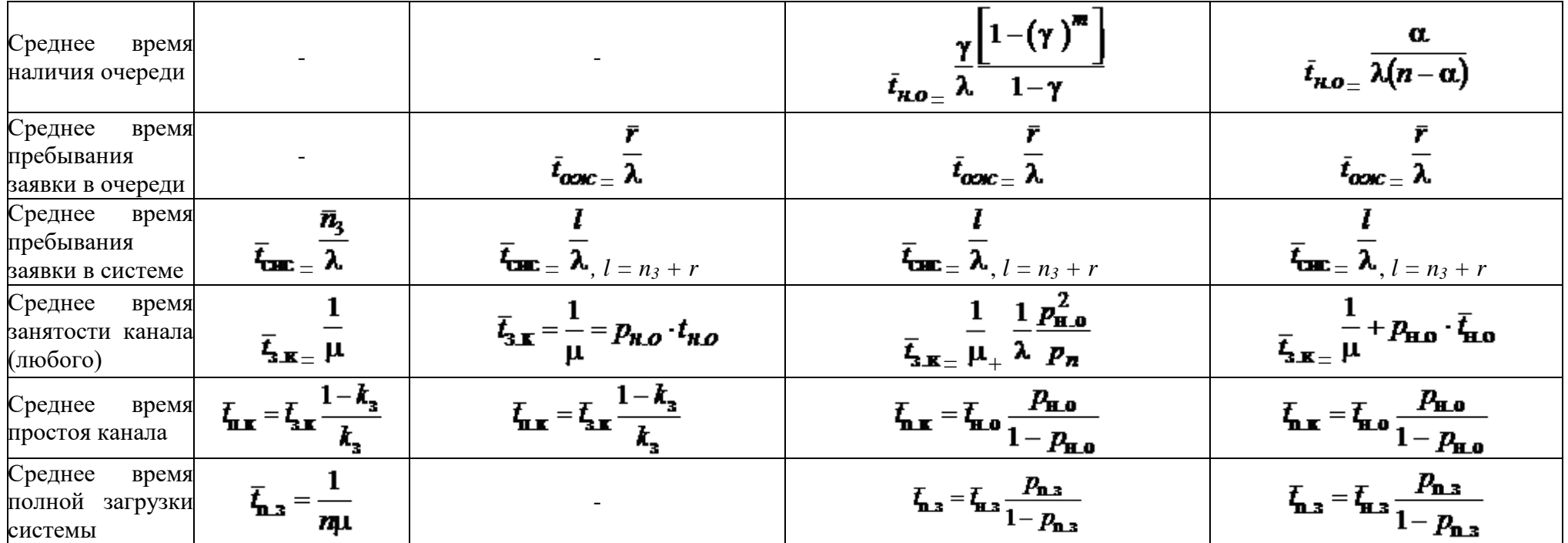

#### Практическое занятие 11. Модели управления запасами.

## Основные модели управления запасами

#### $(htts://www.mathuro.ru/exemm.php?p1=emmuz)$

Модель экономически обоснованной потребности в запасах (ЕОО). Математическая  $\equiv$ модель ЕОО определяет оптимальный объем запасов исходя из цели минимизации затрат на их приобретение и хранение при удовлетворении прогнозируемого спроса на эти товары.

– Модель планирования потребности в материалах (MRP) – представляет собой компьютерную информационную систему, предназначенную для обработки заказов и графика формирования запасов, зависящего от спроса на продукцию компании. MRP предназначена для ответа на три вопроса: что, сколько и когда необходимо.

- Система «точно в срок» (JIT). Каждая система стремится создать такой объем запасов, чтобы он удовлетворял прогнозируемый спрос. И в то же время она должна функционировать с наименьшими затратами.

- Метод АВС - классифицирует группы товаров в запасах в зависимости от их важности. Наибольшее внимание уделяется товарам группы «А», самым дорогим, меньшее товарам менее дорогим (группа «В»). Самым дешевым товарам из группы «С» уделяется наименьшее внимание.

Модель с фиксированным уровнем запаса работает так: на складе есть максимальный желательный запас продукции, потребность в этой продукции уменьшает ее количество на складе, и как только количество достигнет порогового уровня, размещается новый заказ.

– Модель с фиксированным интервалом времени между заказами работает следующим образом: с заданной периодичностью размещается заказ, размер которого должен пополнить уровень запаса до максимально желательного запаса.

Модель с установленной периодичностью пополнения запасов до установленного уровня работает следующим образом: заказы делаются периодически (как предыдущем), но одновременно проверяется уровень запасов. Если уровень запасов достигает порогового, то делается дополнительный заказ.

Модель «Минимум — Максимум» работает следующим образом: контроль за уровнем запасов делается периодически, и если при проверке оказалось, что уровень запасов меньше или равен пороговому уровню, то делается заказ.

Наиболее часто используются: **О-модель** - система с фиксированным объемом или размером заказа, называемая также моделью экономического размера заказа или Р-модель система с фиксированной периодичностью заказа, называемая периодической моделью.

Пример. Использование стохастической модели.

Предприятие закупает некоторый агрегат (например, холодильник) с запасными частями. Стоимость одного запасного блока составляет 5 условных единиц (у.е.). Стоимость потерь в случае выхода из строя запасного блока составляет 100 у.е. Статистические данные о вероятности выхода из строя запасных блоков приведены в табл. 6.1.

| Количество <i>r</i> | υ   |      | ∸    |      |      | $\overline{\phantom{0}}$ | υ   |
|---------------------|-----|------|------|------|------|--------------------------|-----|
| P(r)                | 0,9 | 0,05 | 0,02 | 0,01 | 0,01 | 0,01                     | ν   |
| F(r)                | ν   | 0,9  | 0,95 | 0,97 | 0,98 | 0,99                     | 1,0 |

Таблина 6.1. Вероятности выхола из строя запасных блоков

Вероятность выхода из строя определяется в нашем случае как  $p = 100/105 = 0.952$ :

Так как 0,95< $\rho$  =0,952<0,97, следовательно, необходимо 2 запасных блока, т.е.  $S_0$ =2.

Но эта модель тоже упрощена, так как мы предположили, что возобновление запаса происходит практически мгновенно, т.е. в модели не учитывается времени поставки, а это время в некоторых случаях достаточно существенно.

Если учесть, что между временем поставки пройдет время  $T$ , то оформлять заявку своевременно, пока запас еще не исчерпан, а когда он снизится до надо

уровня *S0,,* необходимо подать заказ на новую поставку. Если поставщики работают стабильно, то можно пользоваться детерминированными стохастическими моделями, в которых определены  $\tilde{n}_{o}$  и  $\tilde{S}_{o}$ . Однако само время поставки также не является постоянной величиной. Оно зависит от различных факторов. Тогда одним из методов моделирования процесса управления запасами является метод имитационного моделирования.

*Пример 6.2*. Объем продажи некоторого магазина составляет *b=500* упаковкам пакетного супа в год. Величина спроса равномерно распределяется в течение года. Цена покупки одного пакета равна *2* у.е., за один заказ владелец магазина должен заплатить *c1*=*10* у.е. Время доставки заказа от поставщика составляет *12* рабочих дней (при 6-дневной рабочей неделе). По оценкам специалистов, издержки хранения составляют *20 %* среднегодовой стоимости запасов. Сколько пакетов должен заказывать владелец магазина каждый раз, если его цель состоит в минимизации общей стоимости запасов?

Предположим, что магазин работает *300* дней в году. Определим, с какой частотой следует осуществлять подачу заказов и уровень повторного заказа.

Экономичный размер заказа

$$
n_o = \sqrt{\frac{2c_1b}{c_2}}
$$

, где *b* = *500* пакетам в год;

$$
c_1 = 10
$$
 у.е. за один заказ;

 $c_2 = 20\%$  в год от стоимости запаса размером в одну упаковку, или  $0.2 \times 2$  y.e. в год за одну упаковку.

$$
n_0 = \sqrt{\frac{2 \cdot 10 \cdot 500}{0.2 \cdot 2}} = 158,11
$$
   
Пакета.

Количество заказываемых пакетов должно быть целым числом, поэтому в качестве *n<sup>0</sup>* выберем значение, равное *158* пакетам. Минимальное значение общей стоимости заказа в год получается при объеме заказа *n=n<sup>0</sup>* и определяется по следующей формуле:

$$
C=C_1+C_2=\frac{c_1\frac{N}{n_0}+\frac{c_2m_0}{2}}{n_0},
$$

где *N=bk*=*5001=500* пакетам – общее потребление запасаемого продукта за год;  $\tau = l$  г. – общее время работы.

Следовательно, минимальное значение общей стоимости заказа

 $C'$ <sub>1</sub> = 10<sup>-500/158</sup> + (0,2·2)<sup>-1</sup>·158/2 = 31,6 + 31,6 = 63,2 у.е. в год (при *n*<sub>0</sub>=158</sub>).

Общая стоимость купленных владельцем магазина *500* упаковок пакетного супа в год при *n0*=*158* составляет:

 $C_1$  = *Стоимость запасов* + *Стоимость покупки* = 63,2 у.е. + 2 у.е.  $\times \times 500$  = *1063,2* у.е. в год.

Таким образом, стоимость запасов составляет *6*% общей стоимости покупки в год. Если бы владелец магазина подавал заказы на партии в 150 упаковок, то величина общей стоимости запасов за год составила бы

 $C_{150} = 10.500/150 + (0.2 \cdot 2) \cdot 150/2 = 33,33 + 30,0 = 63,33$  y.e. в год (при *n*=150).

По сравнению со стоимостью, соответствующей найденному значению *n0*, данное увеличение стоимости является небольшим и составляет *0,13* у.е. в год.

Величина спроса равномерно распределена в течение года (рис.6.6). В течение года требуется *b/n*заказов. Следовательно, время повторного заказа

$$
t \mathbb{I} = \frac{1 - 200}{(b/n)3a \kappa a 306} = n/b
$$

Подачу нового заказа владелец магазина должен осуществлять каждый раз по истечении периода, равного *t´*=*158/500*лет. Поскольку в году *300* рабочих дней, интервал повторного заказа будет

 $T_1 = (158 \cdot 300 \text{)} / 500 = 94.8 \approx 95 \text{ pad. }$ дн.

Объем продажи пакетных супов за *12* дней поставки заказа составит

 $n_1$  = *(*Спрос/Количество дней)  $\cdot$  Время поставки = *(500/300)*  $\cdot$  *12* = 20 упаковкам.

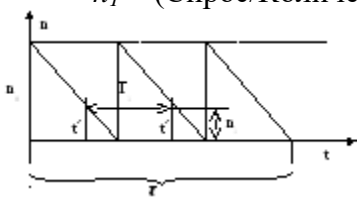

Следовательно, уровень повторного заказа равен *20* упаковкам. Таким образом, подача нового заказа производится в тот момент, когда уровень запасов равен *20* пакетам.

*Задания для самостоятельной работы*

*Задание 1.*В некоторой фирме работает 1000 инженеров. Текучесть в среднем составляет 50 человек в год. Перед тем как

приступить к работе, вновь принятые инженеры проходят в фирме стажировку, которая обходится в 25000 руб. на человека. Если нет возможности предоставить место новому инженеру по окончании стажировки, то фирма теряет 500 руб. на человека в месяц. Определить, сколько инженеров следует принимать на стажировку, с какой частотой следует ее организовывать.

*Задание 2.* Некоторая компания производит товар, годовой спрос на который равен 5000 единицам. Издержки хранения составляют 20 у.е. за единицу товара в год, а подача одного заказа независимо от размера обходится компании в 30 у.е. Величину спроса можно считать постоянной. Потери от нехватки запасов составляют 10 у.е. на единицу товара.

*Задание 3.*Составить собственную задачу управления запасами и привести ее решение.

### <span id="page-54-0"></span>**9.2. Методические рекомендации по подготовке письменных работ**

Письменные работы учебным планом не предусмотрены.

#### <span id="page-54-1"></span>**9.3. Методические указания для обучающихся по освоению дисциплины**

Успешное освоение дисциплины студентом определяется, несколькими факторами: посещение аудиторных занятий, подготовка и выполнение домашних заданий, своевременное выполнение запланированных форм отчетности.

Самостоятельная работа студентов направлена на закрепление полученных навыков и для приобретения новых теоретических и фактических знаний, выполняется в читальном зале библиотеки и в домашних условиях, подкрепляется учебно-методическим и информационным обеспечением (учебники, учебно-методические пособия, конспекты лекций).

Самостоятельная работа выполняется студентами с использованием ПК в домашних условиях, либо в библиотеке института по специальным заданиям в соответствии с методическими материалами, выданными преподавателем. Самостоятельная работа включает отработку навыков анализа ситуации, создание модели ситуации, которая используется в данном конкретном методе выбора наилучшей альтернативы, и решение задачи, также к самостоятельной работе относится подготовка к лабораторным работам, подготовка по темам пропущенных занятий.

Начиная с первого занятия, преподаватель объявляет студентам тему следующего занятия и список литературы. Студент должен ознакомиться с предложенными источниками, в таком случае он на следующем занятии будет готов к восприятию нового материала.

Студент для самостоятельно работы должен иметь программу курса, вопросы к экзамену, список основной и дополнительной литературы по курсу.

После каждого занятия, перед следующим, студент должен ознакомиться с пройденным материалом. При возникновении вопросов или непонимания, студент должен изучить рекомендованную и дополнительную литературу по курсу.

## **АННОТАЦИЯ РАБОЧЕЙ ПРОГРАММЫ ДИСЦИПЛИНЫ**

<span id="page-55-0"></span>Дисциплина Б1.В.06 «Моделирование и оптимизация в задачах информатизации гуманитарной сферы» является дисциплиной части, формируемой участниками образовательных отношений, блока Б1 учебного плана по направлению подготовки «Прикладная информатика». Дисциплина реализуется на факультете Информационных систем и безопасности кафедрой информационных технологий и систем.

Цель дисциплины: дать представление студентам о принципах и методах математического моделирования операций, познакомить с основными типами задач исследования операций и методами их решения для практического применения, с основными методами оптимизации информационных систем, их классификацией по назначению, техническим характеристикам, эффективности, а также со структурами и их компонентами. Дать представление о математических моделях и методах анализа и оптимизационных подходах к решению прикладных задач.

Задачи: научить студентов применять методологию исследования операций; выполнять все этапы исследования; классифицировать задачу оптимизации; выбирать метод решения задач оптимизации; использовать компьютерные технологии реализации методов исследования операций и методов оптимизации. Научить конструировать, формализовать критерии.

Дисциплина направлена на формирование следующих компетенций:

ПК-5: Способен моделировать прикладные (бизнес) процессы и предметную область.

ПК-8: Способен принимать участие в организации ИТ-инфраструктуры и управлении информационной безопасностью.

В результате освоения дисциплины обучающийся должен:

Знать типовые модели исследования операций; основные методы решения экстремальных задач; элементы выпуклого анализа; численные методы математического программирования, классические методы анализа и синтеза стационарных линейных систем, методы пространства состояний;

типовые методы оптимизации, используемые при изучении моделей исследования операций; примеры эффективно разрешимых подклассов задач исследования операций.

Уметь выбирать адекватный метод оптимизации, определять его параметры; использовать стандартные программы для решения задач нелинейной оптимизации; сводить задачи многокритериальной оптимизации и задачи поиска области работоспособности к задачам оптимизации, выбирать конкретные методы для анализа и синтеза для решения прикладной задачи;

формализовать задачи организации ИТ-инфраструктуры предприятия типовыми моделями исследования операций в виде задач математического программирования, обосновывать оценки качества используемых алгоритмов решения; сводить прикладные задачи к задачам оптимизации.

Владеть оптимизационным подходом при решении прикладных задач моделирования прикладных (бизнес) процессов информационный системы, информационными технологиями при решении задач данного курса;

методами сведения прикладных задач к задачам оптимизации; современными алгоритмами решения задач оптимизации, навыками формализации прикладных задач.

Рабочей программой предусмотрены следующие виды контроля: текущий контроль успеваемости в форме приема практических работ, тестирование, промежуточная аттестация в форме экзамена в 6, 7 семестрах.

Общая трудоемкость дисциплины составляет 7 зачетных единиц.